*"2014 - Año de Homenqje al Almirante Guillermo Brown, en el Bicentenario del Combate Naval de Montevideo"*

*~UJMUb*• *~tchuá* a0 *Yodh-eaJ* . Il inisterio de Salud *~(~aM;' e~ú6a/{?() .s¥v1CL.s¥3*

## DISPOSICIÓN N° 4483

BUENOS AIRES,  $2.5$  JUN 2014

VISTO el Expediente Nº 1-47-015264/13-4 del Registro de esta Administración Nacional de Medicamentos, Alimentos y Tecnología Médica (ANMAT), y

## CONSIDERANDO:

Que por las presentes actuaciones la firma MEDTRONIC LATIN AMERICA, INC. solicita la autorización de modificación del Certificado de Inscripción en el RPPTM Nº PM-1842-10, denominado: Desfibrilador automatico implantable, marca MEDTRONIC<sup>™</sup>

Que lo solicitado se encuadra dentro de los alcances de la Disposición ANMAT N° 2318/02, sobre el Registro Nacional de Productores y Productos de Tecnología Médica (RPPTM).

Que la documentación aportada ha satisfecho los requisitos de la normativa aplicable.

Que la Dirección de Gestión de Información Técnica y la Dirección Nacional de Productos Médicos han tomado la intervención que les compete.

Que se actúa en virtud de las facultades conferidas por los Decretos N° 1490/92 Y 1271/13.

Por ello;

EL ADMINISTRADOR NACIONAL DE LA ADMINISTRACIÓN NACIONAL DE MEDICAMENTOS, ALIMENTOS Y TECNOLOGÍA MÉDICA

## DISPONE:

ARTÍCULO 1°.- Autorízase la modificación del Certificado de Inscripción en el RPPTM Nº PM-1842-10, denominado: Desfibrilador automatico implantable, marca MEDTRONIC<sup>™</sup>

1

 $\hat{U}$ 

*gtdáuá cd Yod'k<= .Y£j7<,,[thamb &.~dÚU?«v*

,A.*N.M.A.T*,

**DISPOSICIÓN N° 4483**<br>*Ministerio de Salud* 

ARTÍCULO 20.- Acéptese el texto del Anexo de Autorización de Modificaciones el cual pasa a formar parte integrante de la presente disposición y el que deberá agregarse al Certificado de Inscripción en el RPPTM Nº PM-1842-10

ARTÍCULO 30.- Regístrese; por Mesa de Entradas notifíquese al interesado, gírese a la Dirección de Gestión de Información Técnica para que efectúe la agregación del Anexo de Modificaciones al certificado original y entrega de la copia autenticada de la presente Disposición. Cumplido, archívese PERMANENTE.

Expediente Nº 1-47-015264/13-4 DISPOSICIÓN Nº 4483 MC

Dr. *ano* **A.** ORSINGHER Sub Administrador Nacional **A ..N.M.A.T.**

*~UdI6U;'* •*~ .9:t£¿ .5'::u:/aNá di :91dhep.:J*  $\mathscr{P}_\mathit{real}$ ación e Institutos S'f'*J!:-:L*S'f'Y

## ANEXO DE AUTORIZACIÓN DE MODIFICACIONES

El Administrador Nacional de la Administración Nacional de Medicamentos, Alimentos y Tecnología Médica (ANMAT), autorizó mediante Disposición N4 ..4.8..3a los efectos de su anexado en el Certificado de Inscripción en el RPPTM NO PM-1842-10 y de acuerdo a lo solicitado por la firma MEDTRONIC LATIN AMERICA INC., la modificación de los datos característicos, que figuran en la tabla al pie, del producto inscripto en RPPTM bajo:

Nombre genérico aprobado: Desfibrilador automatico implantable Marca: MEDTRONIC<sup>™</sup>

Disposición Autorizante de (RPPTM) N° 5661

Tramitado por expediente N° 1-47-11091/09-9.

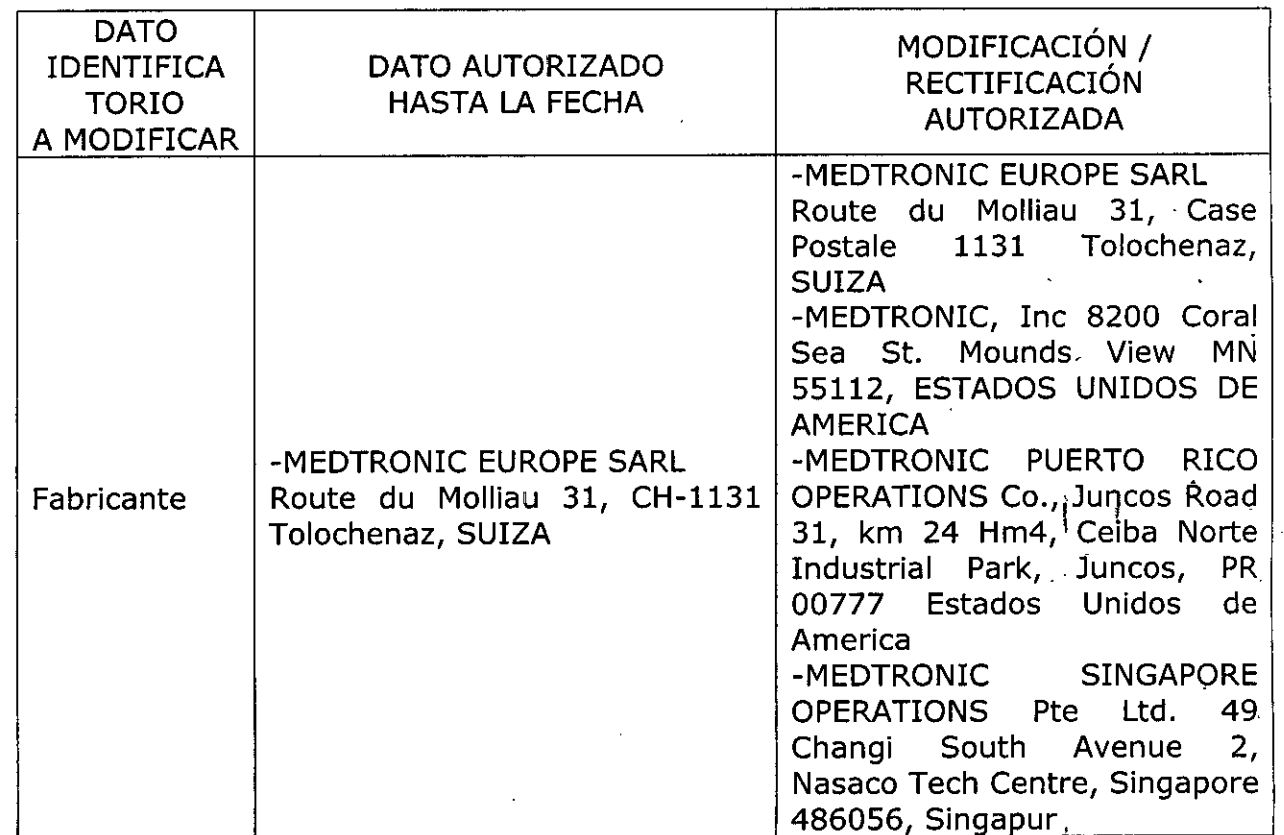

 $\mathfrak{f}$ 

3

*"20* 14 ~*Año de Homenaje al Almirante Guillermo Brown, en el Bicentenano del Combate Naval de Montevideo"*

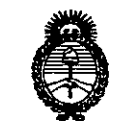

*Ministerio de Salud* • *g,dzuá ah árd'~4 ~a¿a¡.,n&J~tfu ..s¥~..s¥y*

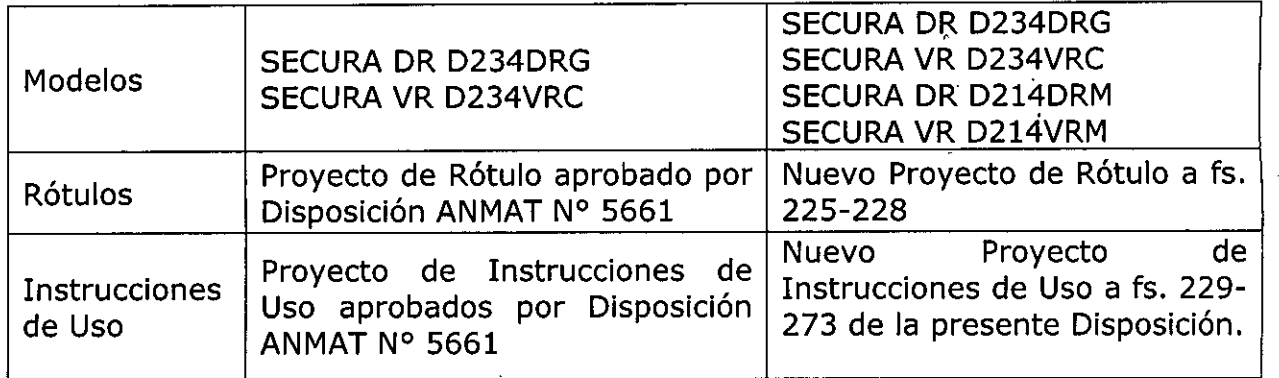

El presente sólo tiene valor probatorio anexado al certificado de Autorización antes mencionado.

Se extiende el presente Anexo de Autorización de Modificaciones del RPPTM a la firma MEDTRONIC LATIN AMERICA INC., Titular del Certificado de Inscripción en el RPPTM NO PM-1842-10, en la Ciudad de Buenos Aires, a los días....<sup>2.5</sup> JUN 2014

Expediente Nº 1-47-015264/13-4

DISPOSICIÓN Nº 4483

 $\mu$ lsings

Dr. OTTO A. ORSINGHER Sub Administrador Nacional **A..b1.M.A.T.**

4

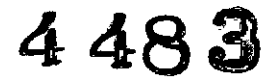

## **PROYECTO DE RÓTULO**

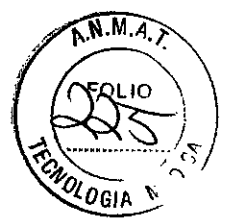

## *Fabricado por* **MEDTRONIC EUROPE Sarl**

Route du Molliau 31, Case Postale, 1131 Tolochenaz, Suiza y/o

## **MEDTRONIC, Inc**

8200 Coral Sea St. Mounds View MN 55112, Estados Unidos de América y/o

## **Medtronic Puerto Rico Operations Co., Juncos**

Road 31, km 24, Hm4, Ceiba Norte Industrial Park, Juncos, PR 00777, Estados Unidos de

América y/o

## **Medtronic Singapore Operations pte Ltd.**

49 Changi South Avenue 2, Nasaco Tech Centre, Singapore 486056, Singapur

## *Importado por* **MEDTRONIC LATIN AMERICA, INC.**

Domicilio fiscal/comercial: Fondo de la Legua 1044, 2° piso (B1640EDP) Martínez, Partido de San Isidro

# Tel. +54-11-4898 5700<br>IQ MCCHONG<br>Secure DP D214D

## **Secura DR D214DRM**

Desfibrilador automático implantable bicameral digital (DDE-DDDR)

Diagnóstico completo de Capture Management<sup>™</sup> (Control de captura) (CCA, CCVD), Función ATP During Charging™ (ATP durante la carga), Modo MVP@, Monitorización del estado de líquido OptiVol@, Función TherapyGuide<sup>™</sup> y Telemetría inalámbrica Conexus®

CONTENIDO: Un (1) desfibrilador automático implantable + Una (1) llave dinamométrica

SERIE NO

FECHA DE VENCIMIENTO

CONDICIÓN DE VENTA: "Venta exclusiva a profesionales e instituciones sanitarias"

NO REUTILIZAR, NO UTILIZAR SI EL ENVASE ESTÁ DAÑADO

RANGO DE CONSERVACION ENTRE -18º y 55º

PRODUCTO ESTÉRIL

PRODUCTO DE UN SOLO USO.

LEA LAS INSTRUCCIONES DE USO  $\left[\begin{array}{c} 1 \end{array}\right]$ 

Esterilizado por óxido de etileno

DT: Andrea Valentina Rodriguez, Farmacéutica M.N. 14045

AUTORIZADO POR LA ANMAT PM-1842-10

MEDTRONIC LATIN AMERICA INC.

A;CAROO SANCHEZ MORENO REPRESENTANTE LEGAL

A BOURIE-CORNEIIlE **• DIRECTORA TECNICA** M N. **5857** MEDTRONIC LATIN AMERICA, INC.

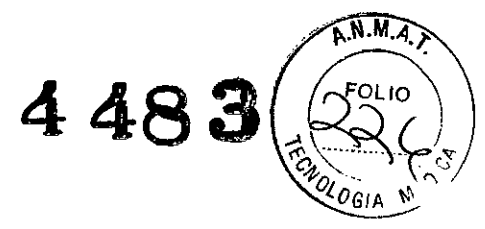

## Secura@ **DR D214DRM DDE-DDDR**

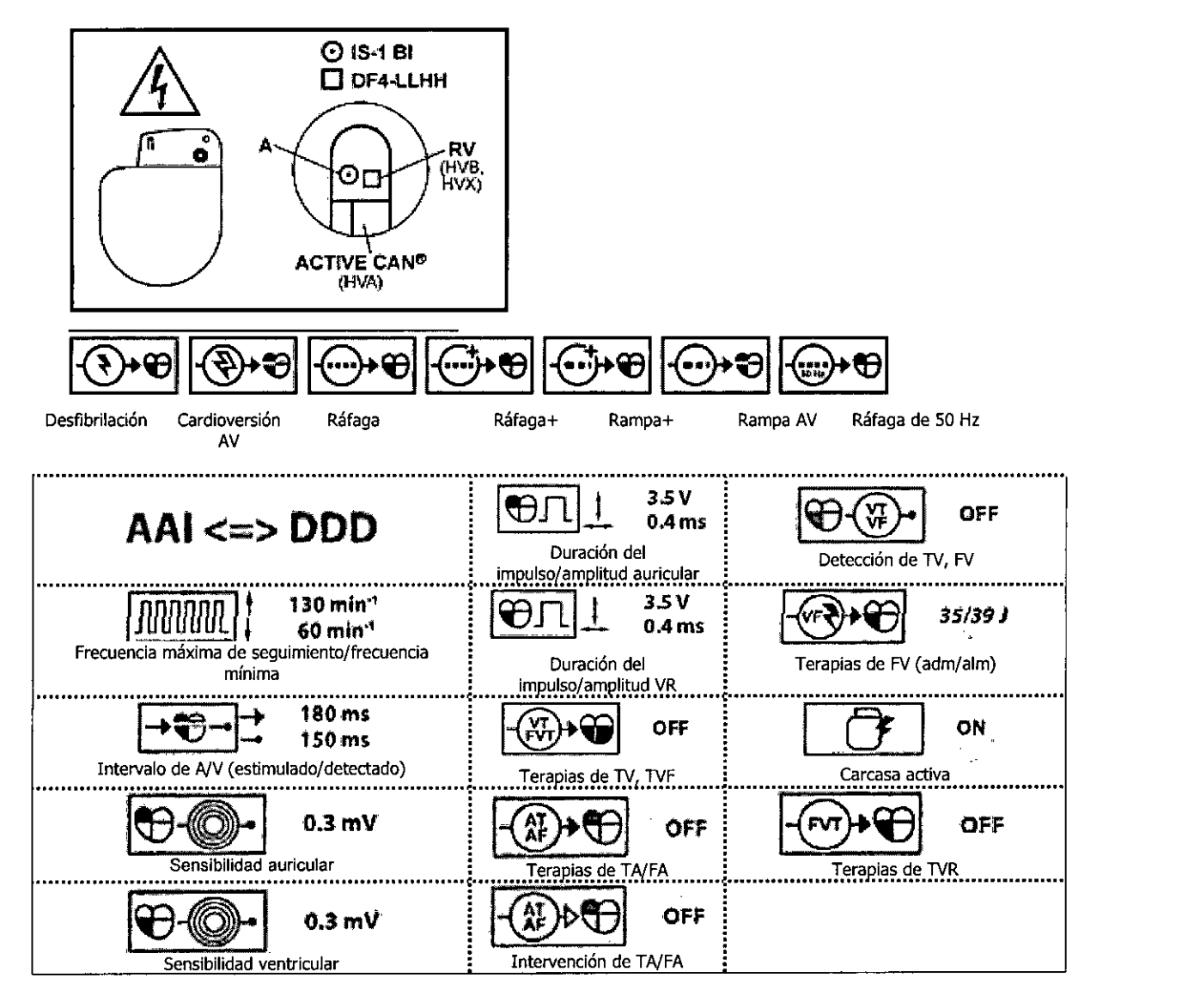

MEDTRONIC LATIN AMERICA INC.

RICARDO SANCHEZ MORENO REPRESENTANTE LEGAL

ANA MARTA BOURIE-CORNELLE O - DIRECTORA TECNICA M N. 5857 MEDTAONIO LATlN AMERIOA. INO.

## **PROYECTO DE RÓTULO**

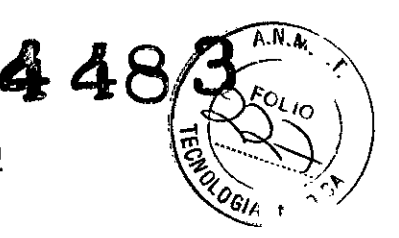

## *Fabricado por* **MEDTRONIC EUROPE Sarl**

Route du Molliau 31, Case Postale, 1131 Tolochenaz, Suiza y/o

## **MEDTRONIC, Inc**

8200 Coral Sea St. Mounds View MN 55112, Estados Unidos de América y/o

## **Medtronic Puerto Rico Operations** Co., **Juncos**

Road 31, km 24, Hm4, Ceiba Norte Industrial Park, Juncos, PR 00777, Estados Unidos de

América y/o

## **Medtronic Singapore Operations pte Ltd.**

49 Changi South Avenue 2, Nasaco Tech Centre, Singapore 486056, Singapur

## *Importado por* **MEDTRONIC LATIN AMERICA, INC.**

Domicilio fiscal/comercial: Fondo de la Legua 1044, 2° piso (B1640EDP) Martínez, Partido de San Isidro

Te!. +54-11-48985700

## **Medtronic**

## **Secura VR D214VRM**

Desfibrilador automático implantable bicameral digital (DDE-DDDR)

Diagnóstico completo de Capture Management™ (Control de captura) (CCA, CCVD), Función ATP During Charging™ (ATP durante la carga), Modo MVP@, Monitorización del estado de líquido OptiVol@, Función TherapyGuide™ y Telemetría inalámbrica Conexus@

CONTENIDO: Un (1) desfibrilador automático implantable + Una (1) llave dinamométrica

SERIE NO

FECHA DE VENCIMIENTO

CONDICIÓN DEVENTA: "Venta exclusiva a profesionales e instituciones sanitarias"

NO REUTILIZAR, NO UTILIZAR SI EL ENVASE ESTÁ DAÑADO

RANGO DE CONSERVACION ENTRE -18º y 55º ......

PRODUCTO ESTÉRIL **FREE** 

PRODUCTO DE UN SOLOUSO.  $\langle 2 \rangle$ 

LEA LAS INSTRUCCIONES DE USO  $\left[ \underline{1}i \right]$ 

Esterilizado por óxido de etileno

DT: Andrea Valentina Rodriguez, Farmacéutica M.N. 1404S

AUTORIZADO POR LA ANMAT PM-1842-10

**MEDTRONIC LATIN AMERICA INC.** 

RICARDO SANCHEZ MORENO REPReSeNTANTE LEGAL

RIE – CORNEILLE **oo. DIRECTORA TEGNICA** M N. **5857** MEDTRONIC LATIN AMERICA, INC.

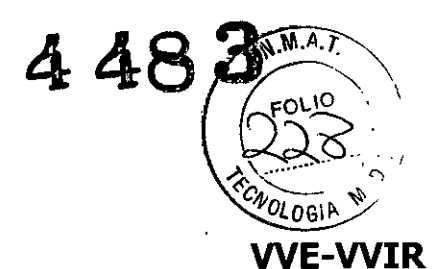

## Secura@ VR D214VRM

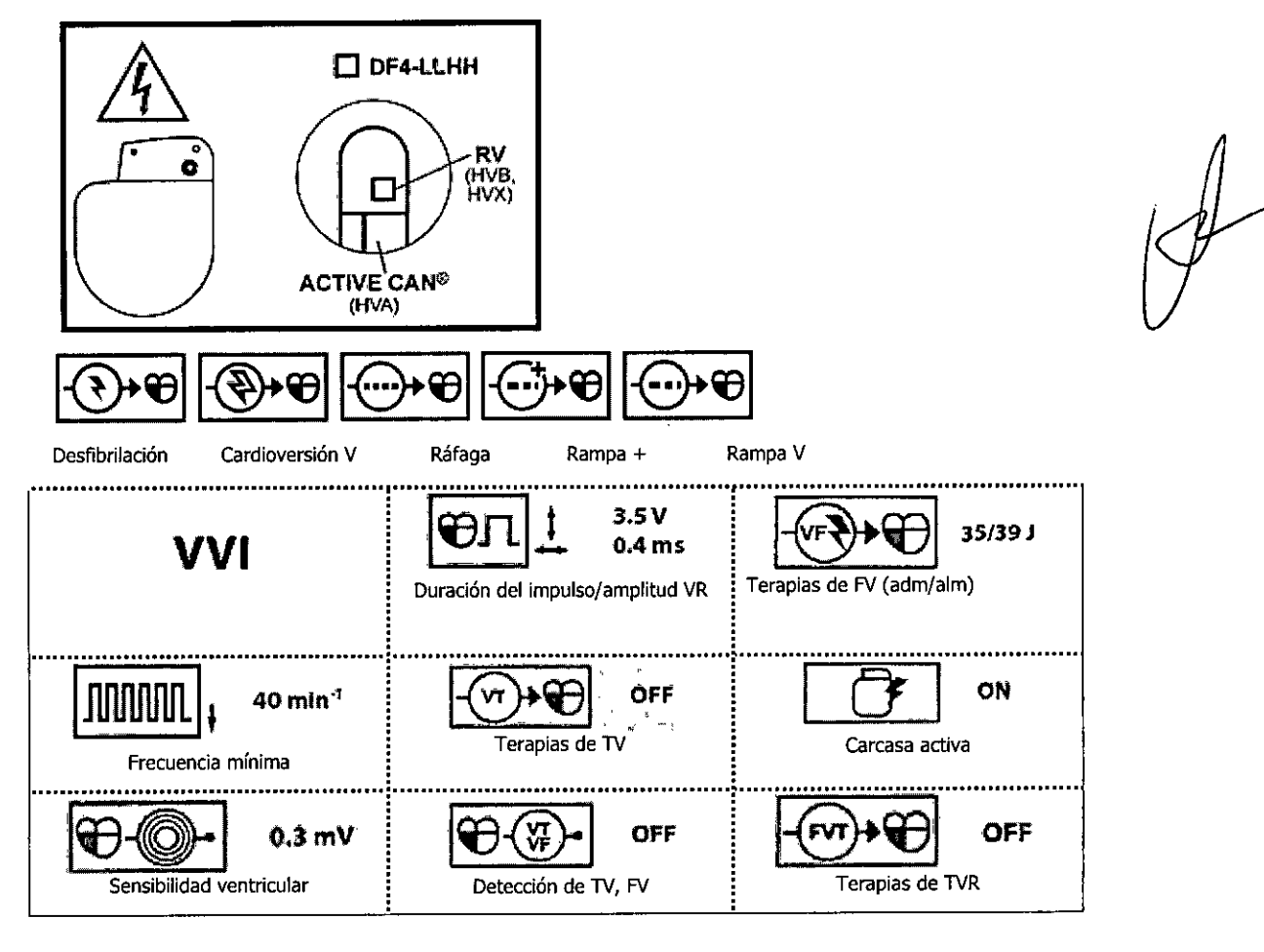

MEDTRONIC CATIN AMERICA INC. RICARØO SANCHEZ MUREN

REPRESENTANTE LEGAL

 $\ddot{\phantom{a}}$ 

l,

ANA MARTA BOURIE-CORNEILLE **60 : BIRECTORA TECNICA** M N, 5857 MEBTRONIC LATIN AMERICA, INC.

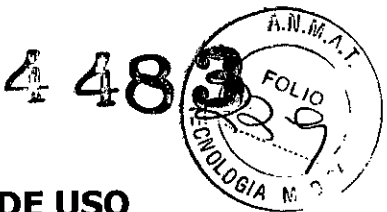

## **PROYECTO DE INSTRUCCIONES DE USO**

## *Fabricado por* **MEDTRONIC EUROPE Sarl**

Route du Molliau 31, Case Postale, 1131 Tolochenaz, Suiza y/o

## **MEDTRONIC, Inc**

8200 Coral Sea St. Mounds View MN 55112, Estados Unidos de América y/o

## **Medtronic Puerto Rico Operations** Co., **Juncos**

Road 31, km 24, Hm4, Ceiba Norte Industrial Park, Juncos, PR 00777, Estados

Unidos de América y/o

## **Medtronic Singapore Operations pte Ltd.**

49 Changi South Avenue 2, Nasaco Tech Centre, Singapore 486056, Singapur

## *Importado por* **MEDTRONIC LATIN AMERICA, INC.**

Domicilio fiscal/comercial: Fondo de la Legua 1044, 2° piso (B1640EDP) Martínez, Partido de San Isidro

Te!. +54-11-4898 5700

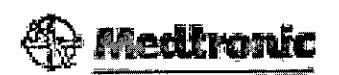

## **SECURA@ DR D234DRG Y D214DRM**

## **Desfibrilador automático implantable bicameral digital** (DDE-DDDR)

Diagnóstico completo de Capture Management™ (Control de captura) (CCA, CCVD), Función ATP During Charging™ (ATP durante la carga), Modo MVP@, Monitorización del estado de líquido OptiVol@, Función TherapyGuide™ y Telemetría inalámbrica Conexus@

## **SECURA™ VR D234VRC y D214VRM**

## **Desfibrilador automático implantable monocameral digital** (WE-WIR)

Diagnóstico completo de Capture Management™ (Control de captura) (CCVD), Función ATP During Charging™ (ATP durante la carga), Monitorización del estado de líquido OptiVol@, Función TherapyGuide<sup>™</sup> y Telemetría inalámbrica Conexus®

Contenido SECURA DR D234DRG Y SECURA VR D234VRC

MEDTRONIC LATIN AMERICA INC. RICAR DO SANCHEZ MORENO REPRESENTANTE LEGAL

~

**ANA ARTA BOURIE-CORNEI** M,N. 5857 MEDTRONIC LATIN AMERICA, INC.

1 desfibrilador automático implantable, 1 llave dinamométrica, 1 clavija

Contenido SECURA DR D214DRM Y SECURA VR D214VRM: 1 desfibrilador automático implantable, 1 llave dinamométrica,

NO REUTILIZAR, NO UTILIZAR SI EL ENVASE ESTÁ DAÑADO RANGO DE CONSERVACION ENTRE - $1_{\dots}$ ... $\int_{\dots}^{38}$ C $\frac{1}{\dots}$ , O"f' O"F PRODUCTO ESTÉRIL **ISTERLE**IEO PRODUCTO DE UN SOLOUSO.  $\langle \hat{\chi} \rangle$ LEA LAS INSTRUCCIONES DE USO  $\Box$ VENTA EXCLUSIVA A PROFESIONALES E INSTITUCIONES SANITARIAS Esterilizado por óxido de etileno. DT: Andrea Valentina Rodriguez, Farmacéutica M.N. 14045 AUTORIZADO POR LA ANMAT PM-1842-1O

## **DESCRIPCIÓN:**

El desfibrilador automático implantable (DAI) bicameral **Secura DR Modelo D234DRG y D214DRM** de Medtronic es un dispositivo cardíaco multiprogramable que monitoriza y regula la frecuencia cardiaca del paciente mediante la administración de estimulación antibradicardia de respuesta en frecuencia monocameral o bicameral, terapias antitaquiarritmia ventricular y terapias antitaquiarritmia auriculares.

El dispositivo detecta la actividad eléctrica del corazón del paciente utilizando los electrodos de los cables implantados en la aurícula y el ventrículo derecho. A continuación, analiza el ritmo cardíaco basándose en los parámetros de detección seleccionables.

El dispositivo detecta automáticamente las taquiarritmias ventriculares (TV*IFV)* Y proporciona tratamiento mediante terapias de desfibrilación, cardioversión y estimulación antitaquicardia. También detecta automáticamente las taquiarritmias auriculares (TA/FA) y proporciona tratamiento mediante terapias de cardioversión y estimulación antitaquicardia. El dispositivo responde a las bradiarritmias con la administración de terapia de estimulación antibradicardia.

MEDTRONIC LATIN AMERICA INC. RICARDO BANCHEZ MORENO REPRESENTANTE LEGAL

ANA MAKIA BOUKIE-CORNEL o - **DIRECTORA TECNICA** M N. 5857 MEOlftONIC LATlN AMERICA. INC.

 $4483^{\frac{ANM}{200}}$ El desfibrilador automático implantable (DAI) monocameral **Secura Modelo D234VRC y D214VRM** de Medtronic es un dispositivo cardíaco  $\sqrt[4]{e_{\text{SIA}}}$ multiprogramable que monitoriza y regula la frecuencia cardíaca del paciente mediante la administración de terapias de estimulación antibradicardia de respuesta en frecuencia monocameral y antitaquiarritmia ventricular.

Estos dispositivos detectan la. actividad eléctrica del corazón del paciente utilizando los electrodos del cable implantado en el ventrículo derecho. A continuación, analiza el ritmo cardíaco basándose en los parámetros de detección seleccionables.

Estos dispositivos detectan automáticamente las taquiarritmias ventriculares (TV/FV) y proporciona tratamiento mediante terapias de desfibrilación, cardioversión o estimulación antitaquicardia. El dispositivo responde a las bradiarritmias con la administración de terapia de estimulación antibradicardia.

El dispositivo proporciona también información de diagnóstico y monitorización que sirve de ayuda en la evaluación del sistema y el tratamiento del paciente.

El Secura DR y VR, junto con los cables de estimulación y desfibrilación, constituye la parte implantable del dispositivo.

### **INDICACIONES:**

El sistema SECURA™ está diseñado para proporcionar estimulación antitaquicardia auricular y/o ventricular (según modelo), cardioversión y desfibrilación para el tratamiento automático de taquiarritmias auriculares y/o ventriculares (según modelo) que puedan poner en peligro la vida del paciente.

Antes de la implantación, los pacientes deben someterse a una evaluación cardíaca completa en la que se incluya pruebas electrofisiológicas. Asimismo, se aconseja realizar una evaluación electrofisiológica y una comprobación de la

**MEDTRONIC LATIN AMERICA INC.** 

RICARDO SANCHEZ MORENO REPŘESENTANTE LEGAL

.<br>~

**ANA MARTA BOURIE-CORNEELS** M.N. 5851 MEDTRONIC LATIN AMERICA, INC.

seguridad y la eficacia de las terapias antitaquiarritmia propuestas dura después de la implantación del dispositivo.

### **CONTRAINDICACIONES:**

El sistema Secura está contraindicado en pacientes que experimenten taquiarritmias debidas a causas transitorias o reversibles entre las que se incluyen, aunque no de forma exclusiva, las siguientes: infarto de miocardio agudo, intoxicación farmacológica, ahogamiento, electrocución, desequilibrio electrolítico, hipoxia o sepsis.

El dispositivo está contraindicado en pacientes que tienen implantado un marcapaso monopolar.

#### **ADVERTENCIAS Y PRECAUCIONES:**

#### **~ Generales**

Antes de la implantación, los pacientes deben someterse a una evaluación cardiaca completa, incluidas pruebas electrofisiológicas. Asimismo, se aconseja realizar una evaluación electrofisiológica y una comprobación de la seguridad y la eficacia de las terapias antitaquiarritmia propuestas durante y después de la implantación del dispositivo.

**Anticoagulación -** El uso del dispositivo no debería modificar la aplicación de los protocolos anticoagulación establecidos.

**Prevención de descargas durante la manipulación -** Desactive la detección de taquiarritmia durante los procedimientos de implantación, explantación o posteriores al fallecimiento del paciente. El dispositivo puede administrar una descarga de alto voltaje si se tocan los terminales de desfibrilación.

**Aislamiento eléctrico durante la implantación -** No permita que el paciente esté en contacto con equipos eléctricos con toma de tierra que puedan producir fugas de corriente eléctrica durante la implantación. Las fugas de corriente eléctrica podrían inducir taquiarritmias que den como resultado la muerte del paciente.

MEDTRONIĆ LATIN AMERICA INC.

RICA'60 SANCHEZ MORENO REPRESENTANTE LEGAL

ANA MARTA BOURIE-CORNEILLE **co ~DIRECTORA TECNICA M.N. 5857** MEOTRONIG LATlN AMERIGA. ING.

 $A.M.M$ 

**Equipo de desfibrilación externo -** Tenga un equipo de desfibrilación ~~. *r.* externo a mano para su uso inmediato siempre que puedan ocurrir o se induzcan intencionadamente taquiarritmias durante las pruebas del dispositivo, los procedimientos de implantación o las pruebas posteriores a la implantación.

**Compatibilidad de los cables -** No utilice cables de otros fabricantes cuya compatibilidad con los dispositivos de Medtronic no esté demostrada. Si un cable no es compatible con un dispositivo de Medtronic puede producirse una subdetección de la actividad cardíaca, un fallo para administrar la terapia necesaria o una conexión eléctrica intermitente o con fugas.

**Suceso de un ataque apopléjico -** Después de un accidente isquémico o cerebrovascular, desactive todas las terapias de cardioversión auriculares hasta que el paciente se haya estabilizado.

## **~ Explantación y eliminación**

• Realice una interrogación del dispositivo y desactive la detección de taquiarritmia antes de la explantación, limpieza o envío del dispositivo. Ello impide que el dispositivo administre descargas no deseadas.

• Explante el dispositivo implantable después del fallecimiento del paciente. Si el dispositivo se somete a temperaturas de incineración o cremación, podría explotar.

• Los dispositivos implantables de Medtronic están destinados a un solo uso. No reesterilice ni vuelva a implantar los dispositivos explantados.

• Devuelva los dispositivos explantados a Medtronic para su análisis y eliminación.

## **,. Instrucciones de manipulación y almacenamiento**

#### **Manejo del dispositivo**

 $\cdot \cdot \cdot$ 

**Comprobación y apertura del envase -** Antes de abrir la bandeja del envase estéril compruebe que no haya señales de daños que pudieran invalidar la esterilidad de su contenido. Consulte las instrucciones de apertura del envase estéril que se encuentran en el interior de la caja del producto.

**Si el envase está dañado -** El envase del dispositivo consta de una bandeja exterior y una bandeja interior. No utilice el dispositivo ni los accesorios si la bandeja exterior está mojada, pinchada, abierta o dañada. Devuelva el

 $\overline{a}$ MEDTRONIC LATIN AMERICA INC. RICARDO SANCHEZ MORENO REPRESENTANTE LEGAL

h{] *A* P 3

 $\widehat{N.M.A.7}$ 

*"4'OL ~*

ANA MARTA BOURIE- CORNEILLE **co . DIRECTORA TECNICA M.N. 5857** MEOTRONIC LATlN AMERICA, INC.

dispositivo a Medtronic porque la integridad del envase esteri sia tunción lid del dispositivo pueden haber resultado afectadas. Este dispositivo no està diseñado para reesterilizarse.

 $\int_{0}^{x}$ 

**Esterilización -** Medtronic ha esterilizado el contenido del envase con óxido de etileno antes de su envío. Este dispositivo es de un solo uso y no se debe volver a esterilizar.

**Temperatura del dispositivo -** Deje que el dispositivo alcance la temperatura ambiente antes de programarlo o implantarlo. Una temperatura del dispositivo superior o inferior a la temperatura ambiente podría afectar a su funcionamiento inicial.

**Dispositivo golpeado -** No implante el dispositivo si se ha caído sobre una superficie dura desde una altura superior a 30 cm después de haberlo sacado de su envase.

**Fecha de caducidad -** No implante el dispositivo una vez pasada la fecha de caducidad pues podría reducirse la vida útil de la batería. La reesterilización de un dispositivo no amplía la fecha de caducidad.

**Para un solo uso -** No reesterilice ni vuelva a implantar un dispositivo explantado.

### **Conservación del dispositivo**

**Evitar los imanes -** Para evitar daños en el dispositivo, guárdelo en un lugar limpio alejado de imanes, kits que contengan imanes y cualquier otra fuente de interferencias electromagnéticas.

**Límites de temperatura -** Almacene y transporte el envase a temperaturas entre -18° C y +55° C. Podría producirse una reinicialización eléctrica a temperaturas inferiores a -18° C. La vida útil del dispositivo puede disminuir y su rendimiento resultar afectado a temperaturas superiores a +55° C.

#### **.•• Evaluación y conexión de los cables:**

**Llave dinamométrica -** Utilice únicamente la llave dinamométrica que se suministra con el dispositivo. Esta llave está diseñada para que no se produzcan daños en el dispositivo por un apriete excesivo de los tornillos de fijación. Otras

MEDTRONIC LATIN AMERICA INC.

RICAROO SANCHEZ MORENO REPRESENTANTE LEGAL

MARIA BOURIE-CORNEILLE

**co . DIRECTORA. lECNtCA** M.N. **5857** MEDTRONIC LATIN AMERICA, INC.

llaves dinamométricas (como las llaves de mango azul o en ángulo recto) tienen (como las las las las las las la capacidades de torsión superiores a las que puede tolerar el conector del cable. **Conexión de los cables -** Tenga en cuenta la siguiente información al conectar el cable y el dispositivo:

o Aísle los cables abandonados para evitar la transmisión de señales eléctricas.

. Tape todos los puertos de conexión no utilizados para proteger el dispositivo.

• Compruebe las conexiones de los cables. Las conexiones de cables sueltas pueden dar como resultado una detección incorrecta y una administración inadecuada de la terapia antiarritmia.

**Impedancia del cable -** Tenga en cuenta la información siguiente relativa a la impedancia del cable a la hora de evaluar el sistema de cables.

o Asegúrese de que la impedancia del cable de desfibrilación es superior a 20  $\Omega$ . Una impedancia inferior a 20  $\Omega$  puede dañar el dispositivo o impedir la administración de una terapia de alto voltaje.

o Antes de realizar mediciones eléctricas o de eficacia de la desfibrilación aleje de todos los electrodos los objetos fabricados con materiales conductores como, por ejemplo, los cables guía. Los objetos metálicos, como los cables guía, pueden crear un cortocircuito en el dispositivo y el cable, haciendo que la corriente no se dirija al corazón y dañando posiblemente el dispositivo y el cable.

o Consulte en los manuales técnicos de los cables las instrucciones y precauciones específicas sobre su manipulación.

**Cables de parche -** No doble, altere ni retire ninguna parte del cable de parche. Si lo hace podría poner en peligro el funcionamiento o la vida útil.

## **.• Funcionamiento del dispositivo:**

**Accesorios -** Utilice este dispositivo exclusivamente con accesorios, piezas sometidas a desgaste y piezas desechables que hayan sido probados con respecto a estándares técnicos y que hayan demostrado ser seguros por una agencia de pruebas aprobada.

**Control de captura auricular -** La función Control de captura auricular no permite ajustar las salidas.auriculares en valores superiores a 5,0 V o 1,0 ms. Si el paciente requiere una salida de estimulación auricular superior a 5,0 V o 1,0

**MEDTRONIC/LATIN AMERICA INC.**<br>RICARDO SANCHEZ MORENG

REPRESENTANTE LEGAL *<sup>y</sup>*

. MARTA BOURIE-CORNEILLE

 $%483$ 

 $\gg$ 

ANA *PIPECTORA* TECNICA **co <sup>w</sup> <sup>01</sup> M.N. <sup>5857</sup>** MEDTRONIC LATIN AMERICA, INC.

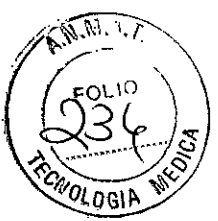

ms, programe manualmente la amplitud y la duración del impulso adricular. Si un cable se desplaza parcial o totalmente, es posible que el Control de captura auricular no impida la pérdida de captura. (Para el modelo Secura DR)

**Agotamiento de la batería -** Controle atentamente la vida útil de la batería. El agotamiento de la batería hará que el dispositivo deje de funcionar con el tiempo. La cardioversión y la desfibrilación son terapias de gran potencia que pueden acortar la vida útil de la batería. Un número excesivo de ciclos de carga también la acortará.

**Excedido tiempo límite circuito de carga o Circuito de carga inactivo -** Póngase en contacto con un representante de Medtronic y sustituya el dispositivo inmediatamente si aparece en el programador el mensaje Excedido tiempo límite circuito de carga o Circuito de carga inactivo. Si aparece este mensaje, las terapias de alto voltaje no están disponibles para el paciente.

**Uso simultáneo de un marcapaso - Si se utiliza un marcapaso** simultáneamente con el DAI, compruebe que éste no detecta los impulsos de salida del marcapaso porque esto puede afectar a la detección de taquiarritmia por parte del DA!. Programe el marcapaso para que administre los impulsos de estimulación a intervalos más largos que los intervalos de detección de taquiarritmia del DA!.

**Indicadores de estado del dispositivo -** Si aparece alguno de los indicadores de estado del dispositivo (como Reinicialización eléctrica) en el programador tras la interrogación del dispositivo, informe inmediatamente al representante de Medtronic. Si se muestran dichos indicadores de estado del dispositivo, es posible que las terapias no estén disponibles para el paciente.

**Reinicialización eléctrica -** La reinicialización eléctrica puede ser debida a la exposición a temperaturas inferiores a  $-18$  °C o a campos electromagnéticos potentes. Aconseje a los pacientes que eviten los campos electromagnéticos potentes. Observe los límites de temperatura de almacenamiento para evitar la exposición del dispositivo a temperaturas bajas. Si ocurre una reinicialización parcial, la estimulación se reanuda en el modo programado con muchos de los ajustes programados retenidos. Si ocurre una reinicialización total, el dispositivo funciona en el modo VVI a 65 min-1. La reinicialización eléctrica se indica

MEDTRONIC LATIN AMERICA INC.

RICARDO SANCHEZ MORENO REPRESENTANTE LEGAL

ANA MARTA BOURIE-CORNELLE **co ~DIRECTORA TEGNICA M.N. 5857** MEDTRDNIC LATlN AMERICA, INC.

**~ 48 3** ~~.MY \\\<br>~<br>~ .<br>.<br>.<br>.<br>.<br>.<br>.<br>.<br>.<br><br><br> *'" ffí ;¡'OLOG\~'"*

mediante un mensaje de advertencia del programador que se muestra inmediatamente durante la interrogación. Para restablecer el funcionamiento anterior del dispositivo es necesario volver a programarlo.

**Indicador de fin de servicio (EOS) -** Sustituya el dispositivo de inmediato si se muestra un indicador EOS en el programador. Tras la aparición del indicador EOS, el dispositivo puede perder la capacidad de estimular, detectar y administrar la terapia de forma adecuada.

**Pruebas de seguimiento -** Tenga en cuenta la información siguiente cuando realice pruebas de seguimiento del dispositivo .

• Tenga un equipo de desfibrilación externo a mano para su uso inmediato. Durante las pruebas del dispositivo pueden producirse taquiarritmias espontáneas o inducidas potencialmente perjudiciales.

• Los cambios en el estado del paciente, el régimen farmacológico y otros factores pueden cambiar el umbral de desfibrilación (DfT), impidiendo que el dispositivo finalice las taquiarritmias del paciente después de la operación. La finalización correcta de la fibrilación o taquicardia ventricular durante el procedimiento de implantación no garantiza la finalización de las taquiarritmias después de la operación.

**Energía más alta que la programada -** El dispositivo puede administrar una terapia de energía más alta que la programada si se ha cargado previamente en una energía más alta y esa carga se mantiene en los condensadores.

**Imanes -** La colocación de un imán sobre el dispositivo interrumpe la detección y el tratamiento pero no altera la terapia antibradicardia. Si coloca un cabezal de programación sobre el dispositivo durante una sesión de telemetría inalámbrica, el imán de dicho cabezal interrumpe siempre la detección de taquiarritmia. Si coloca un cabezal de programación sobre el dispositivo y establece una sesión de telemetría no inalámbrica, no se interrumpe la detección de taquiarritmia.

**Márgenes de seguridad de estimulación y detección -** La estabilidad del cable puede hacer que disminuyan las amplitudes de detección y aumenten los umbrales de estimulación, lo que puede provocar una subdetección o pérdida de captura. Proporcione un margen de seguridad adecuado cuando seleccione

MEDTRONIC LATIN AMERICA INC. AND MULLER AND MOURIE-COR<sup>NELLE</sup>

RICARDO SANCHEZ MORENO

**CO. DIRECTOR, 1ECNICA** MEDTRONIC LATIN AM. R.CA. INC.

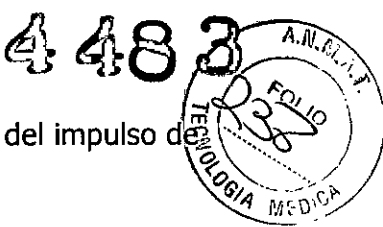

los valores de los parámetros amplitud de estimulación, duración del impulso de estimulación <sup>y</sup> sensibilidad. . *~o~.~~~\-;.*

**Seguridad del paciente durante una sesión de telemetría inalámbrica** - Asegúrese de seleccionar al paciente adecuado antes de proceder con una sesión con paciente inalámbrica. Mantenga contacto visual con el paciente durante toda la sesión. Si selecciona a un paciente incorrecto y continúa con la sesión, podría programar por error el dispositivo del paciente en unos ajustes inadecuados.

**Intervención de taquicardia mediada por marcapaso (TMP) -** Incluso cuando la función Intervención TMP está programada en activada, puede que las TMP sigan necesitando una intervención clínica como, por ejemplo, una reprogramación del dispositivo, la aplicación del imán, una terapia farmacológica o la evaluación del cable. (Para el modelo Secura DR)

**Programadores -** Utilice únicamente programadores y software de aplicación de Medtronic para comunicarse con el dispositivo. Los programadores y el software de otros fabricantes no son compatibles con los dispositivos de Medtronic.

**Control de frecuencia -** Las decisiones relativas a los controles de frecuencia no se deben basar en la capacidad del dispositivo para prevenir las arritmias auriculares. (Para el modelo Secura DR)

**Modos de respuesta en frecuencia -** No programe los modos de respuesta en frecuencia para los pacientes que no toleren frecuencias superiores a la frecuencia mínima programada. Los modos de respuesta en frecuencia pueden causar molestias a estos pacientes.

**Control de captura VD -** La función Control de captura VD no permite programar las salidas VD en valores superiores a 5,0 V o 1,0 ms. Si el paciente requiere una salida de estimulación VD superior a 5,0 V o 1,0 ms, programe manualmente la amplitud y la duración del impulso VD. Si un cable se desplaza parcial o totalmente, es posible que el Control de captura VD no impida la pérdida de captura.

MEDTRONIC LATIN AMERICA INC.

RICARDO SANCHEZ MORENO<br>REPRESENTANTE LEGAL

ARtA aOURIE-CORNEIllE **ca . DIRECTORA. TECNICA** M.N. **5851** ME01RONIC LATlN AMERICA, INC.

 $4.483^{(33)}$ **Valores de fábrica —** No utilice los valores de fábrica ni los valores nominales para la amplitud de estimulación y la sensibilidad sin comprobar que proporcionan márgenes de seguridad adecuados para el paciente.

*A.J~./j'i*

**Modos auriculares monocamerales -** No programe modos auriculares monocamerales para pacientes que presenten una conducción nodal AV deteriorada. En estos modos no se produce estimulación ventricular. (Para el modelo Secura DR)

**Conducción retrógrada lenta y TMP -** La conducción retrógrada lenta puede inducir una taquicardia mediada por marcapaso (TMP) cuando el tiempo de conducción VA es superior a 400 ms. La programación de la intervención TMP sólo puede ayudar a prevenir la TMP cuando el tiempo de conducción VA es inferior a 400 ms. (Para el modelo Secura DR)

**Comprobación de estimulación cruzada -** En el momento de la implantación y cuando se active la terapia ATP auricular realice una comprobación periódica con los ajustes de salida ATP auricular programados para asegurar que no se produzca captura ventricular.

Esto es especialmente importante cuando el cable está colocado en la aurícula inferior. (Para el modelo Secura DR)

**Síndrome de Twiddler -** El "síndrome de Twiddler"; es decir, la tendencia de algunos pacientes a manipular el dispositivo después de la implantación, puede hacer que la frecuencia de estimulación aumente temporalmente si el dispositivo está programado en un modo de respuesta en frecuencia.

### **Pacientes que dependen de un** marca paso:

**Estimulación de seguridad ventricular -** Programe siempre la estimulación de seguridad ventricular (ESV) en activada en los pacientes que dependen de un marcapaso.

La estimulación de seguridad ventricular impide la asístole ventricular debida a una inhibición inadecuada de la estimulación ventricular causada por sobredetección en el ventrículo. (Para el modelo Secura DR)

MEDIRONIC/LATIN AMERICA INC.

RICAR6ó SANCHez MORENO REPRESENTANTE LEGAL

*Alterni*<br>www.com

ANA MARTA BOURIE-CORNEILLE **co <sup>a</sup> DIRECTORA lECNICA M.N. 5857** MEOTRONIC LAT1N AMERICA, INC.

**Modo de estimulación ODO** - La estimulación está desactivada en el modo de estimulación ODO. No programe el modo ODO para los pacientes gue  $\sqrt[n]{a}$ dependen de un marcapaso. En su lugar, utilice la prueba de ritmo subyacente para proporcionar un período breve sin soporte de estimulación. (Para el modelo Secura DR)

**4} 4:8** *-c:~.¡"I'~'J:*

**Modo de estimulación OVO -** La estimulación está desactivada en el modo de estimulación OVO. No programe el modo OVO para los pacientes que dependen de un marcapaso. En su lugar, utilice la prueba de ritmo subyacente para proporcionar un período breve sin soporte de estimulación. (Para el modelo Secura VR)

**Prueba de ritmo subyacente -** Tenga cuidado cuando utilice la prueba de ritmo subyacente para inhibir la estimulación. Cuando se inhibe la estimulación el paciente se queda sin soporte de estimulación.

## **.,;> Riesgos de las terapias médicas**

**Radiografía por tomografía computerizada (Te) -** Si se somete el paciente a un procedimiento de tomografía computerizada y el dispositivo no se encuentra en el haz de los rayos X, el dispositivo no se verá afectado. Si el dispositivo se encuentra en el haz de los rayos X, puede producirse una sobredetección durante el tiempo que se encuentra en dicho haz.

Si el dispositivo se encuentra en el haz durante más de 4 s, tome medidas apropiadas para el paciente, como por ejemplo activar el modo asíncrono para los pacientes que dependan del marcapaso, o activar el modo de no estimulación para los pacientes que no dependan del marcapaso y desactivar la función de detección de taquiarritmia. Estas medidas evitan una inhibición y un seguimiento inadecuados. Una vez finalizado el procedimiento de tomografía computerizada, restaure los parámetros del dispositivo y active la función de detección de taquiarritmia.

**Diatermia -** No se debe someter a tratamiento con diatermia a los pacientes con implantes metálicos, como por ejemplo marcapasos, desfibriladores automáticos implantables (DAI) y los cables que los acompañan.

~ .. **MEDTRONIC** *L***ATIN AMERICA INC.** 

RICARDO SANCHEZ MORENO REPRESENTANTE HOME

**CORNELLIE CO ¥ DIRECTORA TECNICA M.N. 5857** MEDTRONIC LATIN AMERICA, INC.

 $4483$  $\sqrt{A.M.A}$ **FOLIO QLOGIA** 

La interacción entre el implante y la diatermia puede causar lesión tisular, fibrilación o daños en los componentes del dispositivo, que pueden producir como resultado lesiones graves, fracaso de la terapia o incluso la necesidad de reprogramar o sustituir el dispositivo.

**Cauterio electroquirúrgico -** El cauterio electroquirúrgico puede inducir taquiarritmias y fibrilación ventriculares o un funcionamiento incorrecto del dispositivo o dañarlo. Si no puede evitarse el uso del cauterio electroquirúrgico tenga en cuenta las siguientes precauciones para minimizar las complicaciones:

o Tenga disponible un equipo de desfibrilación y estimulación temporal.

o Programe el modo de estimulación para reducir al mínimo los efectos' de la sobredetección en la estimulación (por ejemplo, seguimiento o inhibición falsos). Para los pacientes que dependen de un marcapaso, programe el dispositivo en un modo de estimulación asíncrono. Para los pacientes que no dependen de un marcapaso, prográmelo en un modo sin estimulación. Cuando haya finalizado el procedimiento de cauterio electroquirúrgico, programe el modo de estimulación en su ajuste original.

· Interrumpa la detección de taquiarritmia mediante un imán o desactive la detección con el programador. Cuando haya finalizado el procedimiento de cauterio electroquirúrgico, retire el imán o utilice el programador para activar la detección de taquiarritmia.

· Si es posible, emplee un equipo de electrocauterización bipolar. Si utiliza electrocauterización monopolar, coloque la placa de conexión a tierra de forma que la trayectoria de la corriente no pase a través del dispositivo ni el sistema de cables o cerca de éstos. La trayectoria de la corriente debe estar a una distancia mínima de 15 cm del dispositivo y del sistema de cables.

o Evite el contacto directo del equipo de electrocauterización con el dispositivo implantado o los cables, ya que éstos podrían sufrir daños.

• Utilice ráfagas irregulares, intermitentes y cortas a los niveles de energía más bajos clínicamente adecuados.

**Desfibrilación externa -** La desfibrilación externa puede dañar el dispositivo implantado. Además, puede elevar los umbrales de estimulación o dañar el miocardio en la zona de contacto entre el electrodo y el tejido, de forma

**MEDTRONIC LATIN AMERICA INQ.** 

**RICARDO SANCHEZ MORENO**<br>REPRESENTANTE LEGAL

~~ رمن ر

ANA MARTA BOURIE-CORNELLE **co ~**DIRECTOR~ **TECNICA M.N. 5857** MEDTRONIC LATIN AMERICA, INC.

temporal o permanente. El flujo de corriente a través del dispositivo y el cable se puede reducir al mínimo tomando las precauciones siguientes:

• Utilice la energía de desfibrilación más baja que resulte adecuada desde el punto de vista clínico.

• Sitúe los parches o palas de desfibrilación a una distancia mínima de 15 cm del dispositivo.

• Sitúe los parches o palas de desfibrilación en perpendicular al dispositivo y al sistema de cables.

Si se ha administrado una desfibrilación externa a una distancia inferior a 15 cm del dispositivo, póngase en contacto con un representante de Medtronic.

**Litotricia -** La litotricia puede causar daños permanentes en el dispositivo si éste se encuentra en el punto focal del haz del litotritor. Si es necesario realizar litotricia, tome las precauciones siguientes:

• Desactive la detección de taquiarritmia por medio del programador. Cuando haya finalizado el procedimiento de litotricia, active la detección de taquiarritmia .

• Programe el modo de estimulación para reducir al mínimo los efectos de la sobredetección en la estimulación (por ejemplo, seguimiento o inhibición falsos). Para los pacientes que dependen de un marcapaso, programe el dispositivo en un modo de estimulación asíncrono. Para los pacientes que no dependen de un marcapaso, prográmelo en un modo sin estimulación. Cuando haya finalizado el procedimiento de litotricia, programe el modo de estimulación en su ajuste original.

• Mantenga el punto focal del haz del litotritor a una distancia mínima de 2,5 cm del dispositivo implantado.

**Diagnóstico por Resonancia magnética (MRI) -** No utilice la resonancia magnética en pacientes que tengan implantado un dispositivo. Las resonancias magnéticas (MRI) pueden producir corrientes en los cables implantados, causando posiblemente daños en los tejidos y la inducción de taquiarritmias. Las MRI pueden ocasionar asimismo daños en el dispositivo.

**Tratamiento médico que influye en el funcionamiento del dispositivo -** Las características electrofisiológicas del corazón de un paciente pueden variar

MEDIRONG LATIN AMERICA INC

RICARDO SANCHEZ MORENO<br>REPRESEALTANIEL MORENO REPRESENTANTE LEGAL

 $\mathcal{A}$  **10**  $\mathcal{A}$   $\left(\mathcal{B}_{\text{Qto}}^{(1)}\right)$ 

አ.የ.ም

 $\,$  48  $\,$   $\rm d}$   $\!\times$   $\!\times$   $\,$ 

NA MARTA BOURIE-CORNEILLE *, oo.* **DIRECTORA TECNICA** M.N. **5851** MEDTRONIC LATIN AMERICA, INC.

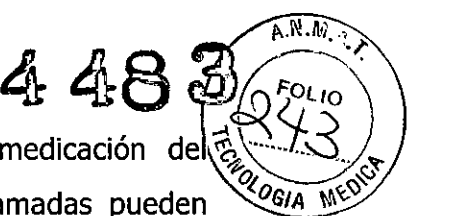

al cabo del tiempo, especialmente si se ha cambiado la medicación del $\bar{S}$ en esse del compe<sub>r</sub> especialmente el se ha cemerado la medicada a construcción de la medición de la medición de los cambios, las terapias programadas pueden *<sup>6GIA MEDI*</sup> volverse ineficaces y posiblemente peligrosas para el paciente. Programe citas de seguimiento periódicas para controlar la idoneidad de las terapias programadas.

**Ablación por radiofrecuencia (RF) -** El procedimiento de ablación por RF puede provocar un funcionamiento defectuoso del dispositivo o daños en el mismo. Los riesgos de la ablación por RF se pueden reducir al mínimo si se toman las precauciones siguientes:

• Tenga disponible un equipo de desfibrilación y estimulación temporal.

• Programe el modo de estimulación para reducir al mínimo los efectos de la sobredetección en la estimulación (por ejemplo, seguimiento o inhibición falsos). Para los pacientes que dependen de un marcapaso, programe el dispositivo en un modo de estimulación asíncrono. Para los pacientes que no dependen de un marcapaso, prográmelo en un modo sin estimulación. Cuando haya finalizado el procedimiento de ablación, programe el modo de estimulación en su ajuste original.

• Interrumpa la detección de taquiarritmia mediante un imán o desactívela con el programador. Cuando haya finalizado el procedimiento de ablación, retire el imán o utilice el programador para activar la detección de taquiarritmia .

• Evite el contacto directo entre el catéter de ablación y el sistema implantado.

• Coloque la placa de conexión a tierra de forma que la trayectoria de la corriente no pase a través del dispositivo y el sistema de cables ni cerca de ellos. La trayectoria de la corriente debe estar a una distancia mínima de 15 cm del dispositivo y del sistema de cables.

**Radioterapia y sobredetección -** Si el paciente se somete a radioterapia, el dispositivo puede detectar incorrectamente la radiación directa o dispersa como actividad cardíaca durante el procedimiento. Tome las precauciones siguientes para reducir al mínimo las posibles complicaciones:

• Interrumpa la detección de taquiarritmia mediante un imán o desactívela con el programador. Cuando haya finalizado el procedimiento de radioterapia, retire el imán o utilice el programador para activar la detección de taquiarritmia.

MEDTRONIC LATIN AMERICA INC. RICAR'6o SANCHEZ MORENO' REPRESENTANTE lEGAL

erapia, retire<br>ritmia.<br>*pr.edd<sub>e</sub>*<br>uRIE-CORNEALE

Sin de taquiarritmia.<br> *Alexandelle*<br>
ANA MARTA BOURIE-CORNELLE<br>
CO - DIRECTORA TECNICA<br>
M.N. 5857<br>
M.N. 5857<br>
M.N. 5857 **co ~OIRéCTORA TECNICA** M.N, 5657 MEDTRONIC LATIN AMERICA, INC.

• Programe el modo de estimulación para reducir al mínimo los efectos  $\det$ sobredetección en la estimulación (por ejemplo, sequimiento o inhibición *~/A* M\,IJ' falsos). Para los pacientes que dependen de un marcapaso, programe el dispositivo en un modo de estimulación asíncrono. Para los pacientes que no dependen de un marcapaso, prográmelo en un modo sin estimulación. Cuando haya finalizado el procedimiento de radioterapia, programe el modo de estimulación en su ajuste original.

**Radioterapia y daños en el dispositivo-** No exponga al dispositivo a dosis altas de radiación directa o dispersa. Una dosis acumulada de radiación superior a 5 Gy en los circuitos del dispositivo puede dañarlo, aunque quizá los daños no se aprecien de inmediato. Los daños pueden incluir un aumento del consumo de corriente que acorte la vida útil del dispositivo o un cambio en el rendimiento de detección.

Si un paciente necesita radioterapia, de cualquier fuente, no exponga al dispositivo a una radiación que supere una dosis acumulada de 5 Gy. Utilice la protección adecuada o tome otras medidas para limitar la exposición del dispositivo. La dosis acumulada que producen los equipos de rayos X, tomografía computerizada o fluoroscopia de diagnóstico normalmente no es suficiente para causar daños en el dispositivo. Tenga en cuenta la dosis acumulada en el dispositivo de las exposiciones previas para los pacientes que se sometan a varios tratamientos de radiación.

**Radioterapia y errores de funcionamiento del dispositivo -** La exposición del dispositivo a neutrones directos o dispersos puede causar su reinicialización, errores en su funcionalidad, errores en los datos de diagnóstico o la pérdida de dichos datos. Para ayudar a reducir la posibilidad de reinicialización eléctrica debido a la exposición a neutrones, el tratamiento de radioterapia se debe administrar utilizando energías de haz de fotones iguales o inferiores a 10 MV. La utilización de una protección convencional contra rayos X no protege al dispositivo de los efectos de los neutrones. Si las energías del haz de fotones superan los 10 MV, Medtronic recomienda interrogar al dispositivo inmediatamente después del tratamiento de radioterapia. Una reinicialización eléctrica hace necesaria la reprogramación de los parámetros del dispositivo.

MEDTROMC LATIN AMERICA INC. RICARDO SANCHEZ MORENO REPRESENTANTE LEGAL

41

a 48.

ANA-MARTA BOURIE-CORNEILLE **co ~DIRECTORA TECNICA M.N. 5857** MEDTRONIC LATIN AMERICA, INC.

 $\widehat{A \cdot \mathbb{R} \cdot \mathbb{N}}$ *°G/A* h"I'i:.'V"

Los tratamientos de haz de electrones no causan la reinicialización eléctrica del ;................ diSPOSitiVO. . *'ó~~>"",*

**Ultrasonidos terapéuticos -** No exponga el dispositivo a ultrasonidos terapéuticos. Los ultrasonidos terapéuticos pueden causar daños permanentes en el dispositivo.

## **~ Entornos doméstico y laboral**

**Teléfonos celulares -** Este dispositivo contiene un filtro que impide que las transmisiones de la mayoría de los teléfonos celulares influyan en su funcionamiento. Para minimizar aún más la posibilidad de interacción, tome estas precauciones:

• Mantenga una separación mínima de 15 cm entre el dispositivo y el teléfono celular, aunque éste no esté encendido.

• Mantenga una separación mínima de 30 cm entre el dispositivo y las antenas que transmitan a más de 3 W.

• Utilice el teléfono celular en el oído más alejado del dispositivo.

Este dispositivo se ha comprobado mediante la norma ANSI/AAMI PC-69 para asegurar su compatibilidad con los teléfonos celulares y otros transmisores portátiles de potencia similar. Estas tecnologías de transmisión representan la mayoría de los teléfonos celulares que se utilizan en todo el mundo. Los circuitos de este dispositivo, utilizado en condiciones normales, se han diseñado para eliminar cualquier efecto significativo de los teléfonos celulares.

**Interferencias electromagnéticas (EMI) -** Indique a los pacientes que eviten aquellos aparatos que generen fuertes interferencias electromagnéticas. Las interferencias electromagnéticas pueden hacer que se administre una terapia que no sea necesaria. También podrían causar un funcionamiento defectuoso o daños en el dispositivo. El paciente debe alejarse de la fuente de interferencias o apagarla ya que esto hace por lo general que el dispositivo vuelva a su modo de funcionamiento normal. Pueden emitirse EMI desde estas fuentes:

• Líneas de alta tensión

~ **RICARDO SANCHEZ MORENO** 

REPRESENTANTE LEGAL

ANA MARTA BOURIE-CORNEILLE o ~**DIRECTORA TECNICA** M.N. 5651 MEDTRONIC LATIN AMERICA, INC.

• Equipos de comunicación como transmisores de microondas, amplificadores de potencia lineales o transmisores de radioaficionado de alta potencia

• Aparatos eléctricos comerciales como soldadores por arco, hornos de inducción o soldadores por resistencia

Los electrodomésticos que se encuentren en buen estado y que estén conectados a tierra correctamente no suelen emitir las suficientes interferencias electromagnéticas como para entorpecer el funcionamiento del dispositivo. Se han descrito casos de trastornos temporales producidos por herramientas eléctricas o máquinas de afeitar utilizados directamente sobre el lugar del implante. Evalúe cuidadosamente la posibilidad de una mayor susceptibilidad a interferencias electromagnéticas y sobredetección antes de cambiar la sensibilidad a su ajuste mínimo (más sensible) de 0,15 mV.

**Sistemas electrónicos de vigilancia (EAS) -** Los dispositivos electrónicos de vigilancia como los sistemas antirrobo de las tiendas pueden interactuar con el dispositivo y causar la administración de una terapia inadecuada. Aconseje a los pacientes que pasen directamente a través de los sistemas de vigilancia sin detenerse y que no permanezcan cerca de estos más tiempo del necesario.

**Campos magnéticos estáticos -** Los pacientes deben evitar los equipos o las situaciones en las que pudieran verse expuestos a campos magnéticos estáticos superiores a 10 gausios o 1 mT. Los campos magnéticos estáticos pueden interrumpir la detección de arritmia. Entre las fuentes de campos magnéticos estáticos se incluyen, aunque no de forma exclusiva, altavoces estéreo, detectores ópticos de juegos y extractores, tarjetas de identificación magnéticas o productos para terapia magnéticos.

### **POSIBLES EFECTOS ADVERSOS:**

Entre los posibles eventos adversos asociados al uso de sistemas de estimulación y cables intravenosos se incluyen, aunque no exclusivamente, los siguientes:

- aceleración de taquiarritmias (causada por el dispositivo)
- embolia gaseosa
- sangrado

MESTRONIC LATIN AMERICA INC.

RICARDO SANCHEZ MORENO *CANDO SANCHEZ MOREI*<br>REPRESENTANTE LEGAL

**448** 3) *1"~P!'(r*

*°GIA* IN"\)'

**AH** ARTA BOUR1E-CORNElllE **co . DIRECTORA TECNICA M.N. 5857** MEOTRONIC LATlN AMERICA, INC.

4483  $\widehat{A.M.}$ 

- · fenómenos de rechazo corporal, incluida la reacción del tejido local
- · disección cardíaca
- perforación cardíaca
- taponamiento cardíaco
- daños nerviosos crónicos
- pericarditis constrictiva
- muerte
- desplazamiento del dispositivo
- endocarditis
- erosión
- crecimiento excesivo de tejido fibrótico
- extrusión
- fibrilación u otras arritmias
- acumulación de líquido
- formación de hematomas, seromas o quistes
- bloqueo cardíaco
- ruptura de la pared del corazón o de la vena
- hemotórax
- infección

\  $\blacktriangledown$ 

- formación de queloide
- abrasión y discontinuidad del cable
- migración o desplazamiento del cable
- muerte debida a la incapacidad de administrar terapia
- estimulación muscular, nerviosa o ambas
- daños miocárdicos
- irritabilidad miocárdica
- detección de miopotencial
- efusión pericárdica
- roce pericárdico
- neumotórax
- conexión defectuosa del cable con el dispositivo que puede provocar sobredetección, subdetección o pérdida de terapia

MEDTRONIC'L **MEDTRo** IC LATIN AM£FlICA *INe.*

*RICA* DOSA REPRESCNTANTE MURENO REPRESENTANTE LEGAL

mille

ا<br>سه BOURIE-CORNEILLE **(;0. DIRECTORA TECNICA** M.N. 5657 MEDTRONIC LATIN AMERICA, INC.

- elevación del umbral
- embolia trombótica
- trombosis
- necrosis del tejido
- lesiones valvulares (especialmente en corazones frágiles)
- oclusión venosa
- perforación venosa

Otro posible evento adverso asociado al uso de cables de estimulación del ventrículo izquierdo intravenosos es la disección del seno coronario.

Otros posibles eventos adversos asociados al uso de sistemas DAI son, aunque no exclusivamente, los siguientes:

- descargas inapropiadas
- posible muerte debida a la incapacidad de desfibrilar
- corriente en derivación o aislamiento del miocardio durante la desfibrilación

Los pacientes susceptibles a sufrir descargas frecuentes, a pesar del tratamiento médico, podrían desarrollar una intolerancia psicológica al sistema DAI que podría incluir los problemas siguientes:

- dependencia
- depresión
- miedo al agotamiento prematuro de la batería
- miedo a descargas estando consciente
- miedo a perder la capacidad de descarga
- descarga imaginaria (descarga fantasma)

## **PROCEDIMIENTO DE IMPLANTACIÓN:**

## **~ Preparación para una implantación**

Los siguientes procedimientos de implantación se proporcionan solamente como referencia. Los procedimientos quirúrgicos y las técnicas estériles adecuadas son responsabilidad del médico. Cada médico debe aplicar la información de estos procedimientos de acuerdo con su formación y experiencia médica profesional.

**MEDTRONIC LATIN AMERICA INC.** 

fillflA!UlÍ) lJANCHEZ MORENO REPRESENTANTE LEGAL

ALIA ALARTA BOURIE-COMMERCE **co . DIRECTORA TECN\CA M.N. 5857** MEOTAONIC LATlN AMEAICA. INC.

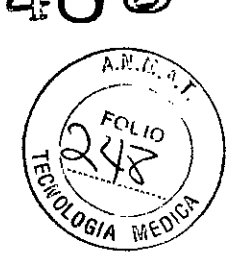

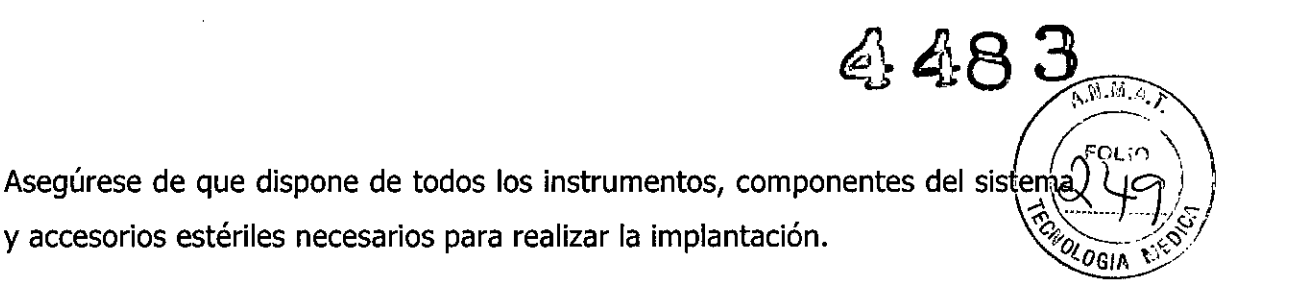

## **• Instrumentos, componentes y accesorios necesarios para una implantación**

Los siguientes instrumentos no implantables se utilizan para dar soporte al procedimiento de implantación:

• programador Medtronic CareLink Modelo 2090 con telemetría Conexus y Activador Conexus, o programador Medtronic CareLink Modelo 2090 con cabezal de programación Modelo 2067 ó 2067L

- aplicación de software Modelo 9995
- analizador Modelo 2290 o analizador de sistemas de estimulación equivalente
- desfibrilador externo

\_.

Los siguientes componentes del sistema y accesorios estériles se utilizan para realizar la implantación:

- dispositivo implantable y componentes del sistema de cables
- bolsa estéril del cabezal de programación (si se utiliza un cabezal de programación)

**Nota:** Si durante la implantación se utiliza un cabezal de programación esterilizado, no es necesaria una bolsa estéril para el cabezal.

- cables del analizador de sistemas de estimulación
- introductores de cables adecuados para el sistema de cables
- fiadores adicionales de la longitud y la forma adecuadas
- **• Configuración del programador e inicio de la aplicación**

Consulte la guía de referencia del programador para obtener instrucciones sobre la forma de configurarlo. El software Modelo 9995 debe estar instalado en el programador.

Establezca la telemetría con el dispositivo e inicie una sesión con el paciente.

**• Consideraciones sobre la preparación para una implantación** Revise la información siguiente antes de implantar los cables o el dispositivo:

**MEDTRONIC LATIN AMERICA INC.** 

**IRÓO SANCHEZ MORENO** REPReSENTANTE LEGAL

--------<br>el dispositivo:<br>*Conneelle*<br>BOURIE-CORNEILLE

**ANA MARIA BOURIE-CORNELLE**<br>
CO - DIRECTORA TECNICA<br>
M.N. 5657<br>
M.N. 5857<br>
M.N. 5857<br>
ALIN AMERICA, INC. BOURIE-CORNEIllE **RECTORA TECNICA.**<br>M.N. 5857 MEDITOONIC LATIN AMERICA, IN 1999

 $A.M.$   $\overline{h}$ ,  $\overline{v}$ Advertencia: No permita que el paciente entre en contacto con equipo? eléctricos conectados a tierra que pudieran producir fugas de corriente<sup>s</sup> peligrosas durante la implantación. La inducción de arritmia resultante podría res provocar la muerte del paciente.

**Advertencia:** Tenga un equipo de desfibrilación externo a mano para su uso inmediato. Podrían producirse taquiarritmias espontáneas o inducidas perjudiciales durante las pruebas, los procedimientos de implantación o las pruebas posteriores a la implantación del dispositivo.

**Precaución:** El dispositivo está diseñado para implantarse en la zona pectoral con cables de desfibrilación intravenosos de Medtronic. La implantación del dispositivo fuera de la región pectoral o el uso de un cable de desfibrilación epicárdico en lugar de una bobina VD (HVB) podrían afectar adversamente a los resultados de las mediciones de líquido OptiVol. No se admiten reclamaciones relacionadas con la seguridad y eficacia de sistemas de cables implantados crónicos o agudos que no sean de Medtronic.

**Precaución:** El contacto de las bobinas del cable y los electrodos de Active Can (Carcasa activa) durante una terapia de alto voltaje puede hacer que la corriente no se dirija al corazón, dañando posiblemente el dispositivo y los cables. Mientras el dispositivo esté conectado a los cables, asegúrese de que los electrodos terapéuticos, fiadores y cables guía no se toquen ni estén conectados por una configuración de conducción de impedancia baja adicional. Aleje los objetos fabricados con materiales conductores (por ejemplo, un cable guía implantado) de todos los electrodos antes de administrar una descarga de alto voltaje.

**Precaución:** No implante el dispositivo una vez pasada la fecha de "caducidad" indicada en la etiqueta del envase. Esto podría reducir la vida útil de la batería.

### **Cómo preparar el dispositivo para la implantación**

Antes de abrir el envase estéril, realice los pasos siguientes para preparar el dispositivo para la implantación:

1. Interrogue al dispositivo. Imprima un informe de interrogación inicial.

**MEDTRONIC LATIN AMERICA INC.** 

**RICARDO SANCHEZ MORENO** REPRESENTANTE LEGAL

ANA MARIA BOURIE-CORNEILIE **co ~ DIReCTORA TECNICA** M.N. **5857** MEDTRONIC LATIN AMERICA, INC.

 $E_{\rm C\&\,io}$ **Precaución:** Si el programador indica que se ha producido una reinicialización eléctrica, no implante el dispositivo. Póngase en contacto con el represeñtante $\widetilde{\mathcal{C}^{c}}$ inte $\widetilde{\mathcal{C}^{c}}$ de Medtronic.

 $48^{•}$ 

2. Compruebe el informe de interrogación inicial o la pantalla Consulta rápida II para confirmar que el voltaje de la batería es como mínimo de 3,0 V a temperatura ambiente.

Si el dispositivo ha administrado recientemente una carga de alto voltaje o se ha expuesto a temperaturas bajas, el voltaje de la batería será temporalmente más bajo y el tiempo de carga de los condensadores puede aumentar. Deje que el dispositivo se caliente a temperatura ambiente y compruebe de nuevo el voltaje de la batería. Si no se consigue un voltaje aceptable de la batería, póngase en contacto con un representante de Medtronic.

3. Seleccione Parámetros > Configuración de recopilación de datos > Fecha/hora dispositivo ... para ajustar el reloj interno del dispositivo en la fecha y la hora correctas.

4. Realice una reforma manual de los condensadores.

a. Descargue los condensadores.

b. Realice una carga de prueba de energía máxima.

c. Recupere los datos de carga.

d. No vacíe la carga almacenada. Deje que la carga almacenada se disipe durante al menos 10 min; la disipación reforma los condensadores;

e. Si el tiempo de carga informado no es aceptable desde el punto de vista clínico, póngase en contacto con un representante de Medtronic.

5. Programe los parámetros de terapia y estimulación en los valores adecuados para el paciente. Asegúrese de que la detección de taquiarritmia está desactivada.

#### **Notas:**

\\

• No active una función de estimulación que afecte a la frecuencia de estimulación (por ejemplo, estabilización de la frecuencia ventricular) antes de implantar el dispositivo. Si lo hace podría provocar una frecuencia de estimulación elevada que sea más rápida de lo previsto.

MEOTRONIC LATIN AMERICA INC.<br>RICARDO SANCHEZ MORENO **REPRESENTANTE LEGAL** 

ANA MARTA BOURIE-CORHEILLE

**co . DIRECTORA TECNtCA** M.N. 5651 MEDTRONIC LATIN AMERICA, INC.

• La información del paciente se suele introducir en el momento implantación inicial y se puede revisar en cualquier momento.

448

**FOL 10** 

001

## **•• Selección e implantación de los cables**

Siga las pautas de esta sección para seleccionar cables que sean compatibles con el dispositivo. Las técnicas apropiadas para implantar los cables varían en función de las preferencias del médico y de la anatomía o el estado físico del paciente. Consulte los manuales técnicos que se proporcionan con los cables para ver instrucciones de implantación específicas.

### **Selección de los cables**

Se pueden utilizar cables intravenosos o epicárdicos. No utilice ningún cable con este dispositivo sin haber comprobado previamente su compatibilidad con los conectores.

El dispositivo se implanta normalmente con los cables siguientes:

• 1 cable intravenoso tetrapolar/tripolar con un conector trifurcado/bifurcado en el ventrículo derecho (VD) para detección, estimulación y terapias de cardioversión/ desfibrilación

• 1 cable intravenoso bipolar en la aurícula (A) para detección y estimulación Se aconseja utilizar un cable auricular bipolar con electrodos de punta y anillo espaciados entre si  $\leq 10$  mm para reducir la detección de ondas R de campo lejano. (Para el modelo Secura DR)

**Nota:** Si se implanta un cable de desfibrilación subcutáneo, debe utilizarse un adaptador.

**Nota:** La utilización de un cable de desfibrilación epicárdico en lugar de un cable de bobina VD (HVB) puede tener un efecto adverso en los resultados de las mediciones de líquido OptiVol.

## **Cómo comprobar la compatibilidad del cable y el conector**

**Advertencia:** Antes de utilizar un cable con este dispositivo, compruebe su compatibilidad con el conector. La utilización de un cable incompatible puede

MESTRONIC LATIN AMERICA INC

ARDO SANCHEZ MORENO ~lIl"l'lG:SENTANTELEGAL

41,

-ANA MARTA BOURIE- CORNEILLE **ca -** DIRECTORA **TECNICA** M N. 5857 MEDTRONIC LATIN AMERICA, INC.

dañar el conector, produciendo una fuga de corriente eléctrica o causando una conexión eléctrica intermitente.

 $483$ 

 $^{\circ}$ CM  $^{\circ}$   $^{\circ}$ 

Nota: Los cables de perfil bajo de 3,2 mm de Medtronic no son compatibles directamente con el bloque de conexión IS-1 del dispositivo.

Nota: Si utiliza un cable que necesita un adaptador para este dispositivo, póngase en contacto con un representante de Medtronic para obtener información sobre los adaptadores de cables compatibles.

Utilice la información de la Tabla siguiente para seleccionar un cable compatible.

Nota: El uso de un adaptador para cables puede afectar a la precisión de las

mediciones de líquido OptiVol

Tabla - Compatibilidad del cable y conector

#### SECURA DR D234DRG

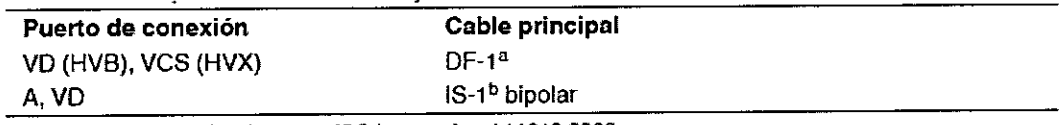

80F.1 hace referencia a la norma ISO internacional 11318:2002. b1S~1hace referencia a la norma ISO intemacionaI5841-3:2000.

#### **SECURA VR D234VRC**

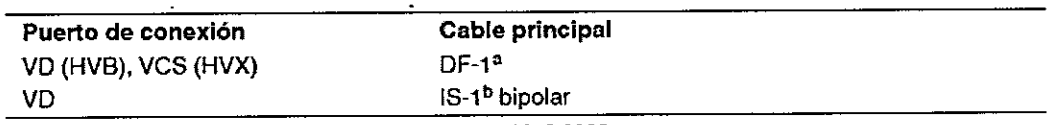

nOF-1 hace referencia a la norma ISO internacional 11318:2002.

b<sub>18</sub>-1 hace referencia a la norma ISO internacional 5841-3:2000.

#### SECURA DR D214DRM

• \_\_ .- \_. -- •••••• - •• ~".\_-- \_\_ <sup>o</sup> \_\_ '\_ \$ \_, \_\_ ••\_\_ .\_.

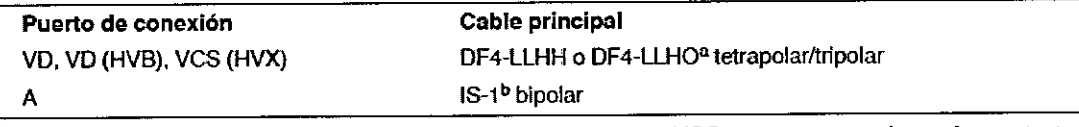

"DF4-LLHH Y DF4-LLHO hacen referencia a la norma internacional ISO 27186:2010, en la que los contactos del conector del cable se definen como de bajo voltaje (L), alto voltaje (H) o abierto (O).

b IS-1 hace referencia a la norma internacional ISO 5841-3:2000.

#### SECURA VR D214VRM

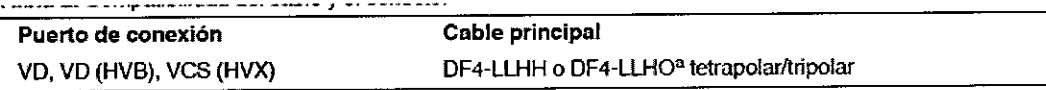

<sup>a</sup> DF4-LLHH y DF4-LLHO hacen referencia a la norma internacional ISO 27186:2010, en la que los contactos del conector del cable se definen como de bajo voltaje (L), alto voltaje (H) o abierto (O).

MESTRONIC LATIN AMERICA NO.

RIGAROO SANCHEZ MORENO REPRESENTANTE LEGAL

maria BOURIE-CORNELLE

00 ~ DIRECTORA. TECNICA M.N. 5851 MEDTRONIC LATlN AMERICA, INC.

## **Implantación de los cables**  $\begin{pmatrix} 1 & 0 \\ 0 & 1 \end{pmatrix}$

Implante los cables siguiendo las instrucciones de los manuales técnicos que se proporcionan con ellos, a menos que ya estén colocados los cables crónicos; **<u>~~~~</u>** adecuados.

**Advertencia:** Un pinzamiento del cable puede dañar su conductor o aislante, lo que podría producir terapias de alto voltaje no deseadas o provocar una falta de terapia de detección o estimulación.

Cables intravenosos - Si utiliza un abordaje subclavicular para implantar un cable intravenoso, coloque el cable lateralmente para que no quede pinzado entre la clavícula y la primera costilla.

**Cables epicárdicos** - Se pueden utilizar varios abordajes quirúrgicos para implantar los cables epicárdicos como, por ejemplo, una toracotomía izquierda limitada o una esternotomía mediana. Una colocación típica puede utilizar un parche ventricular derecho anterior como bobina VD (HVB) y un parche ventricular izquierdo posterolateral como VCS(HVX).

## **.• Pruebas del sistema de cables**

Una vez implantados los cables, realice pruebas en el sistema de cables para comprobar que los valores de detección y estimulación sean aceptables.

## **Consideraciones sobre la comprobación del sistema de cables**

**Cables bipolares -** Cuando mida los valores de detección y estimulación, realice las mediciones entre la punta (cátodo) y el anillo o bobina (ánodo) de cada cable bipolar de estimulación/detección.

**Colocación del cable -** La colocación final del cable debe tratar de optimizar el umbral de desfibrilación.

## **Cómo comprobar y guardar los valores de detección y estimulación**

Medtronic le recomienda que utilice un Analizador Modelo 2290 para realizar mediciones de detección y estimulación. Si hay sesiones del analizador y del dispositivo funcionando simultáneamente, puede exportar las mediciones del cable guardadas desde la sesión del analizador a la ventana de datos del

MEDI AGNIC LATIN AMERICA INC. RICARDO SANCHEZ MORENO REPRESENTANTE LEGAL

WA MARTA BOURIE-CORNEILLE *00 .* **DIRECTORA TECNICA** M.N. 5657 MEDTRONIC LATIN AMERICA, INC.

**4~48**<br>paciente de la sesión del dispositivo. Consulte el manual técnico del analizado  $\approx$ para ver los procedimientos detallados para realizar las mediciones del cable. **Nota:** Si realiza las mediciones del cable con un instrumento de apoyo a la

implantación distinto del Analizador Modelo 2290, debe introducir las mediciones manualmente en la sesión del dispositivo.

**Nota:** No mida el EGM intracardíaco por telemetría desde el dispositivo para evaluar la detección.

1. Desde la sesión del dispositivo, inicie una nueva sesión del analizador

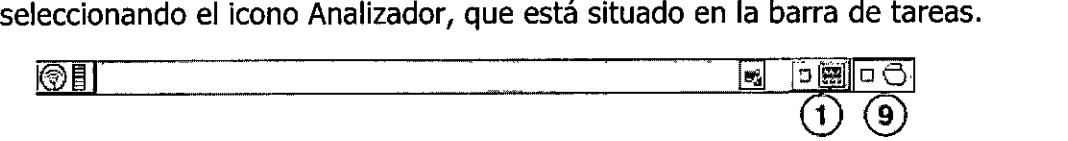

2. Mida la amplitud del EGM, la deflexión intrínseca y el umbral de captura con un Analizador Modelo 2290.

3. Utilice la información de Tabla 7 para comprobar que los valores medidos sean aceptables.

**Nota:** La impedancia del cable de estimulación medida es un reflejo del equipo de medición y la tecnología del cable. Consulte los valores de impedancia aceptables en el manual técnico del cable.

4. Seleccione [Guardar...] en la parte inferior de la columna que corresponde al cable que está comprobando.

5. En el campo Cable, seleccione el tipo de cable que está comprobando y después seleccione [Guardar...].

6. Seleccione [Ver guardadas...].

7. Seleccione las mediciones guardadas que desea exportar. Puede seleccionar una medición como máximo para cada tipo de cable.

8. Seleccione [Exportar] y [Cerrar]. Las mediciones seleccionadas se exportan al campo Implantación ... de la pantalla Datos del paciente en la sesión del dispositivo.

MESTACNIC VATIN AMERICA INC.<br>
MESTACNIC VATIN AMERICA INC.<br> **ALL ANARTA BOURIE-**<br> **RICARDO SANCHEZ MORENO**<br> **RICARDO SANCHEZ MORENO**<br> **REPRESENTANTE LEGAL**<br> **MEDTHONIC LATIN AM** 9. Seleccione el icono Dispositivo en la barra de tareas para volver a la sesión del dispositivo.

**RICARDO SANCHEZ MORENO CONIC CONTRONIC LATIN AMERICA, INC.** REPRESENTANTE LEGAL

*t1J~* ~ARTA tOURIE-COOIIElllE

**4 48 '**

**0'0. DIRECTORA TECNICA**

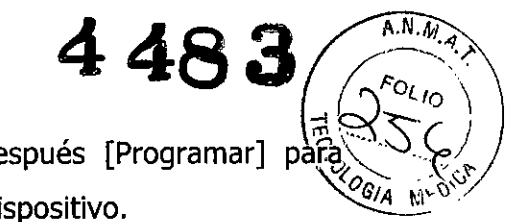

10. Seleccione Paciente > Datos del paciente y después [Programar] programar los valores importados en la memoria del dispositivo.

## **Tabla.** Valores de detección y estimulación aceptables

## SECURA DR

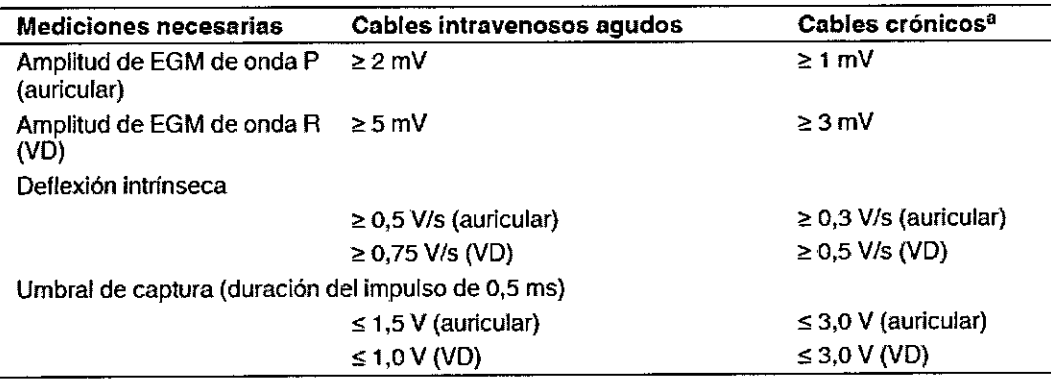

**alas cables crónicos son cables implantados durante 30 días o más.**

## **SECURA VR**

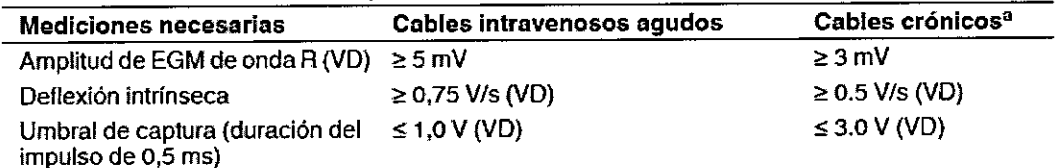

**alas cables crónicos son cables implantados durante 30 días o más.**

## **~ Conexión de los cables al dispositivo**

**El** procedimiento siguiente describe cómo conectar un cable al dispositivo, confirmar que el conector del cable está totalmente insertado en el bloque de conexión y comprobar que la conexión del cable es segura.

**Advertencia:** Después de conectar los cables, compruebe que sus conexiones son seguras tirando suavemente de cada cable. Una conexión de cable suelta puede provocar una detección inadecuada, con la consiguiente terapia antiarritmia inadecuada o falta de administración de dicha terapia.

**Precaución:** Si no se ha implantado un electrodo VCS, compruebe que el enchufe proporcionado con el dispositivo está insertado en el puerto VCS para evitar fugas eléctricas.

MEDIRONIC LATIN AMERICA INC.

**RIGARDO SANCHEZ MORENO** *SARDU SANCHEZ MOREN*<br>REPRESENTANTE LEGAL

<sup>}</sup> \*4144 MARTA BOURIE-CORNEILLE

**{JO" DIRECTORA TECNICA** M.N. 5657 MEBTRONIC LATIN AMERICA, INC.

 $\overbrace{EQ_{\lambda}}^{A.M.A}$  $\bm{A} \cdot \bm{A} \bullet \bm{\mathscr{A}}$ **Precaución:** Utilice únicamente la llave dinamométrica que se simulais and  $\sim$ con el dispositivo. Esta llave está diseñada para que no se produzcan daños $\sqrt[2]{\mathcal{O}(\sqrt[2]{n})}$ en el dispositivo por un apriete excesivo de los tornillos de fijación. Consulte Figura para obtener información sobre los puertos de conexión de los cables del dispositivo.

## **Figura.** Puertos de conexión de los cables

## SECURA DR D234DRG

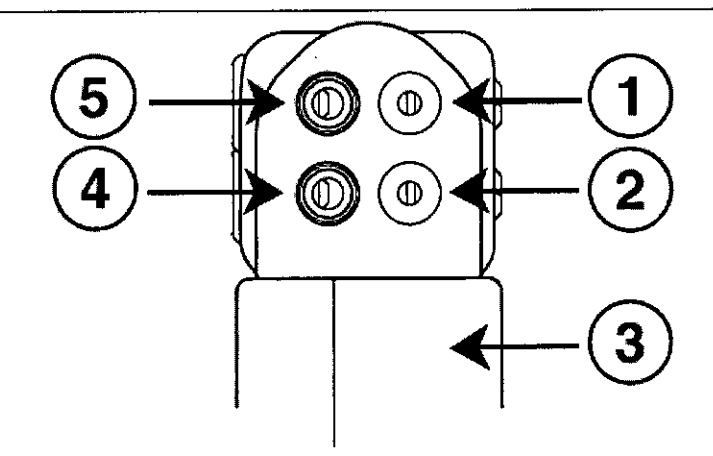

- 1 Puerto de conexión DF-1, VCS (HVX)
- 2 Puerto de conexión DF-1. VD (HVB)
- 3 Electrodo de carcasa activa del dispositivo. carcasa (HVA)
- 4 Puerto de conexión IS-1. VD
- 5 Puerto de conexión IS-1. A

## SECURA VR D234VRC

••

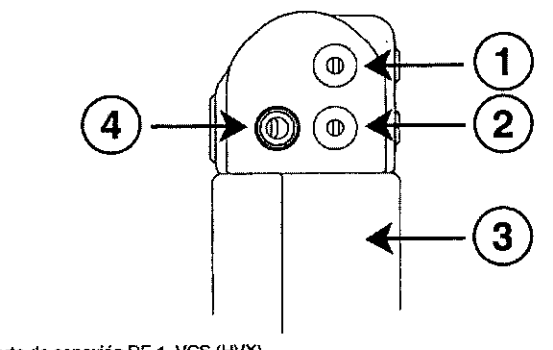

- 1 Puerto de conexión DF-1, VCS (HVX)
- 2 Puerto de conexión OF-1, VD (HVB)
- 3 Electrodo de carcasa activa del disposItivo, carcasa (HVA)
- 4 Puerto de conexión 18-1, VD

MEDTRONIC LATINAMERICA INC. RICARDO SANCHEZ MORENO REPRESENTANTE LEGAL

ANA-MARTA BOURIE-CORNEILLE **co .** DIRECTORA **TECNICA** M.N. S857 MEOTRONIC LATIN AMERICA. INC.

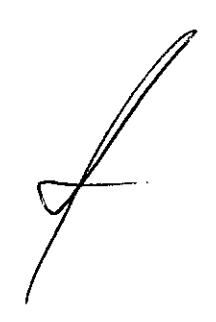

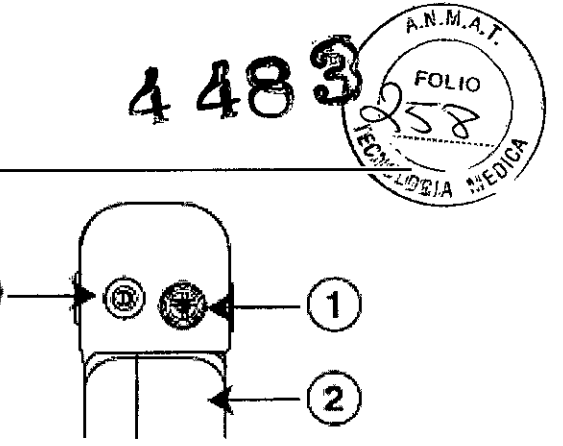

1 Puerto de oonexión DF4-LLHH, VD, VD (HVB), ves (HVX)

 $\overline{3}$ 

- 2 Electrodo de carcasa activa del dispositivo, oarcasa (HVA)
- 3 Puerto de oonexión IS-1, A

SECURA VR D214VRM

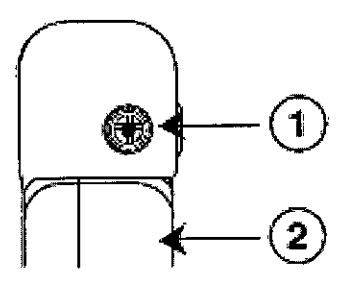

- 1 Puerto de conexión DF4-LLHH, VD, VD (HVB), VCS (HVX)
- 2 Electrodo de carcasa activa del dispositivo, carcasa (HVA)

## **Cómo conectar un cable al dispositivo**

1. Inserte la llave dinamométrica en el tornillo de fijación adecuado.

a. Si el puerto está obstruido por el tornillo de fijación, retírelo girándolo hacia la izquierda hasta que el puerto quede libre. Tenga cuidado de no soltar totalmente el tornillo de fijación del bloque de conexión (consulte la próxima Figura).

b. Deje la llave dinamométrica en el tornillo de fijación hasta la conexión del cable esté bien segura. Esto crea una vía de salida para el aire que queda atrapado al insertar el conector del cable en el puerto de conexión.

**Figura.** Inserción de la llave dinamométrica en el tornillo de fijación

MEDTROMCLATINAMERICA INC. RIC&RÓO SANCHEZ MORENO REPRESENTANTE LEGAL

vulli. MARTA BOURIE-CORNEILLE **co ~DIRECTORA TECNICA M.N. 5B51 "** MEDTRDNIC LATlN AMERICA. INC.

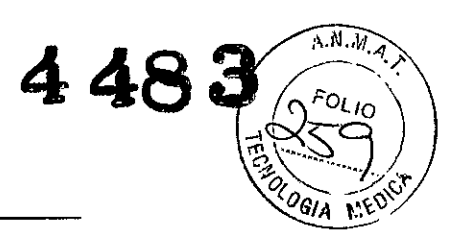

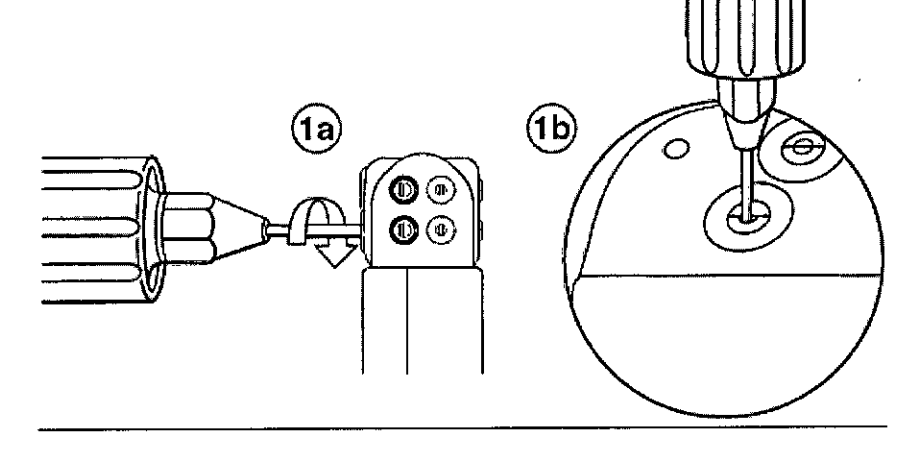

SECURA VR D234VRC

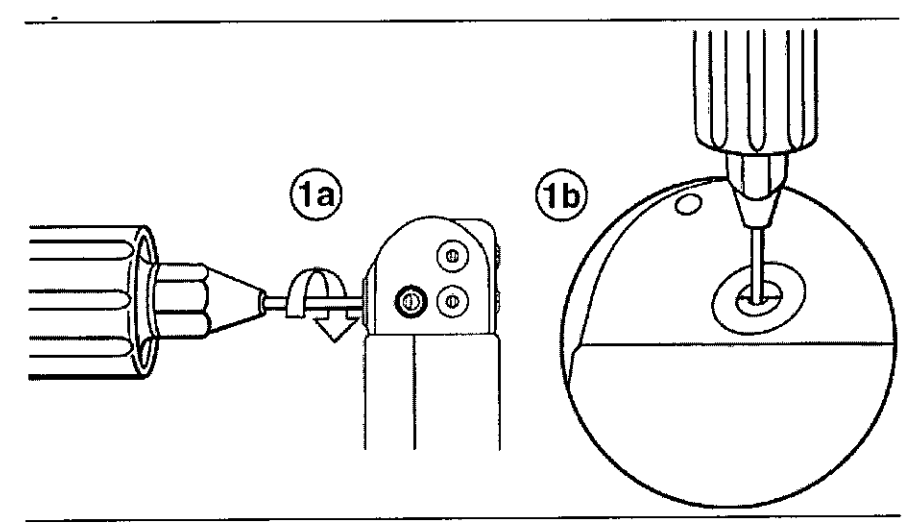

SECURA DR D214DRM

 $\overline{\phantom{a}}$ 

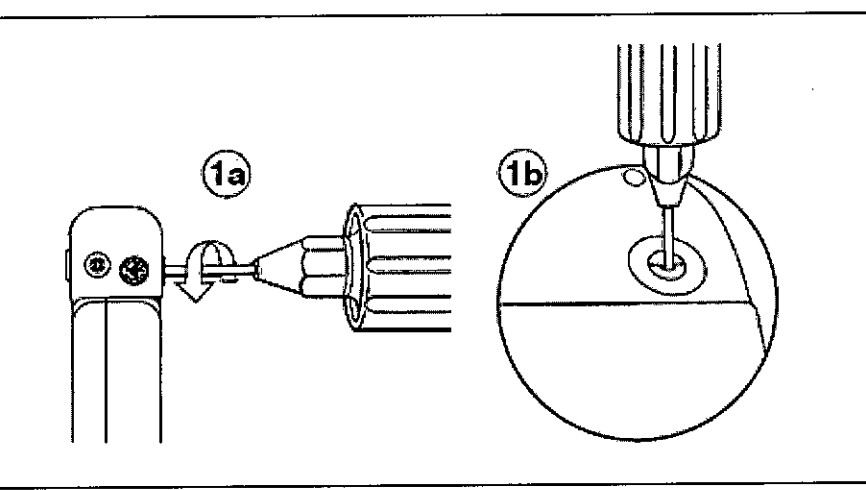

MEDIRONIC *LA RITANTERICA INC.* 

**RIGARDO SANCHEZ MORENO**<br>**REPRESENTANTE LEGAL** 

mul

ANA MARTA BOURIE-CORNEILLE **CO - DIRECTORA TECNICA M.N. 5857** MEOTAONIC LATIN AMEAICA, INe.

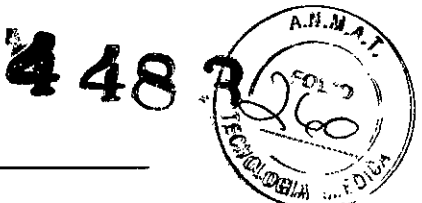

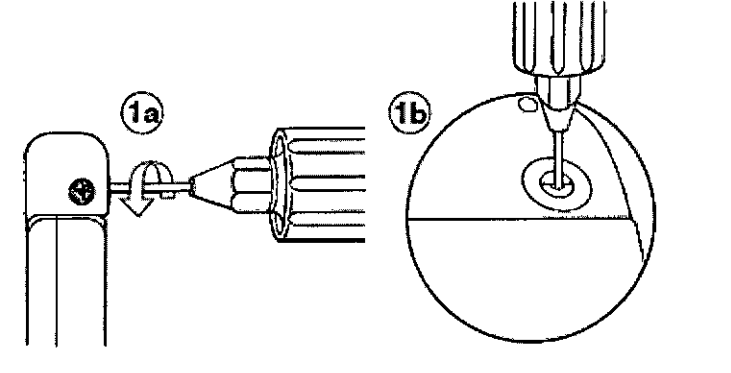

2. Empuje la clavija o el conector del cable en el puerto de conexión hasta que la clavija de conexión del cable quede bien visible en el área de visualización de las clavijas. Si es necesario, puede utilizarse agua estéril como lubricante. No se requiere un sellador.

3. Confirme que el cable está totalmente insertado en la cavidad de la clavija de conexión observando el bloque de conexión del dispositivo desde el lateral o el extremo.

a. La clavija de conexión del cable debe ser claramente visible al otro lado del bloque de tornillos de fijación (consulte la próxima Figura).

b. El anillo de conexión del cable debe estar totalmente insertado en el bloque de contacto de resorte. En ese lugar no hay tornillos de fijación (consulte la próxima Figura).

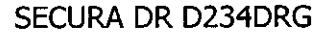

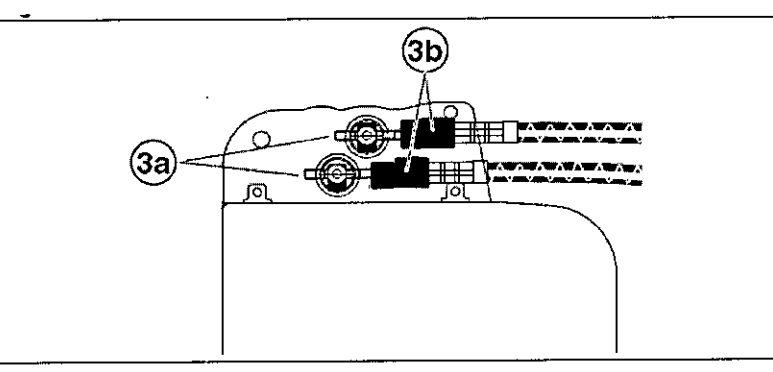

~. **MEDTRONIC LATIN AMERICA INC.**<br>...

RICARDO SANCHEZ MORENO REPRESENTANTE LEGAL

ANA MARIA BOURIE-CORNEILLE *ca .* DIRECTORA. **TECNICA** M.N. 5857 MEDTRDNIC LATlN AMERICA. INC.

## SECURA VR D234VRC

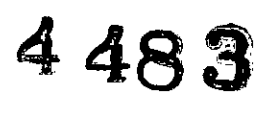

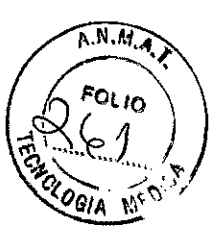

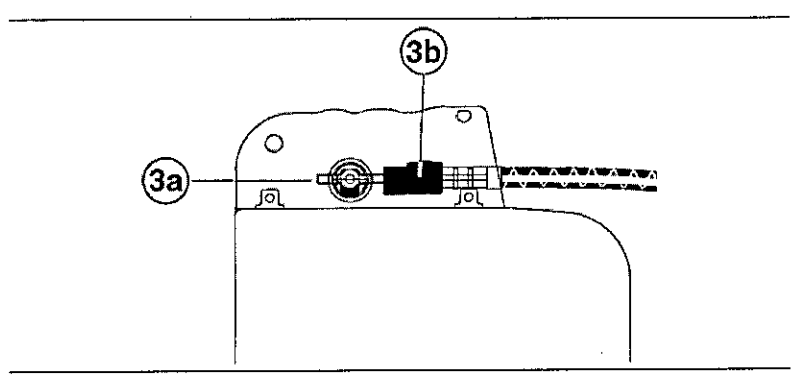

## SECURA DR D214DRG

Para el puerto de conexión DF4-LLHH, la banda coloreada en la punta de la clavija del conector del cable queda visible en el área de visualización de la clavija cuando la clavija está totalmente insertada

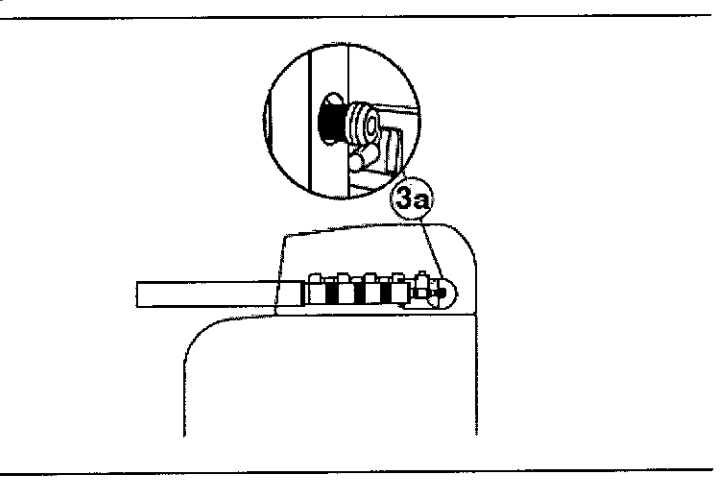

Para el puerto de conexión 1S-l, la clavija del conector del cable debe estar claramente visible al otro lado del bloque de tornillos de fijación

Para el puerto de conexión 1S-l, el anillo del conector del cable debe estar totalmente insertado en el bloque de contacto de resorte. En ese lugar no hay tornillos de fijación

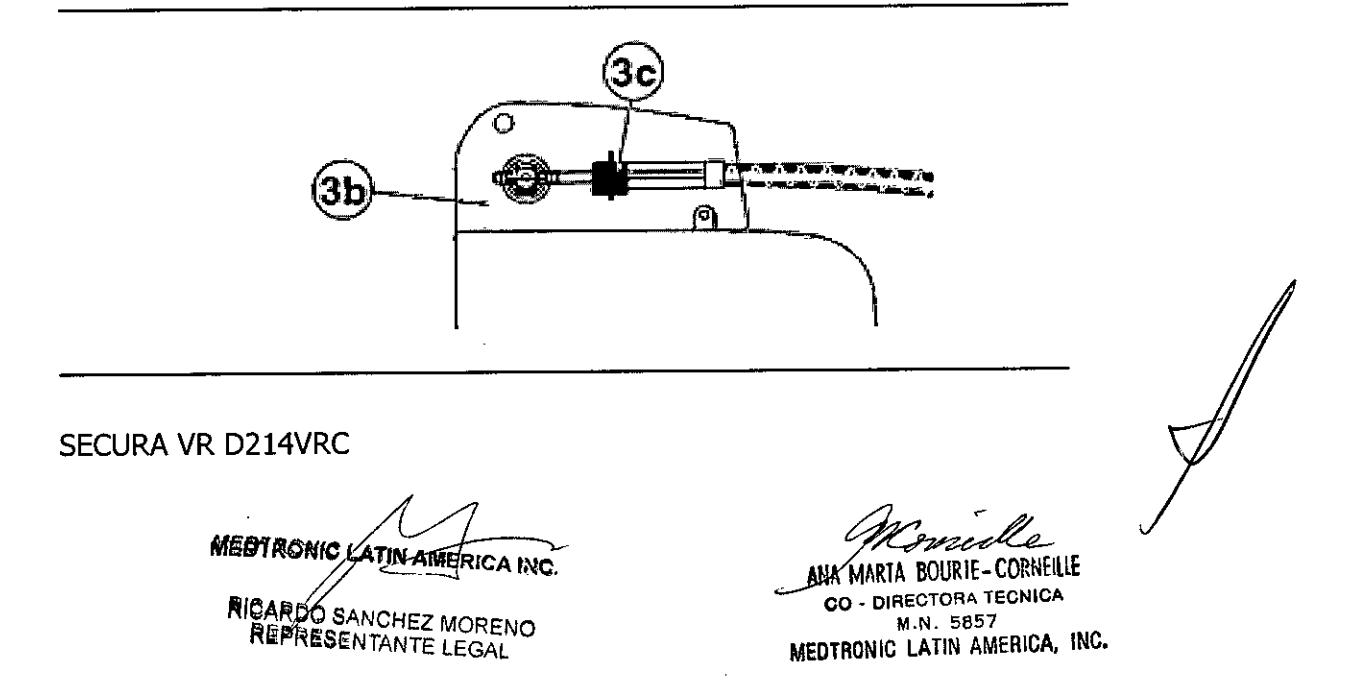

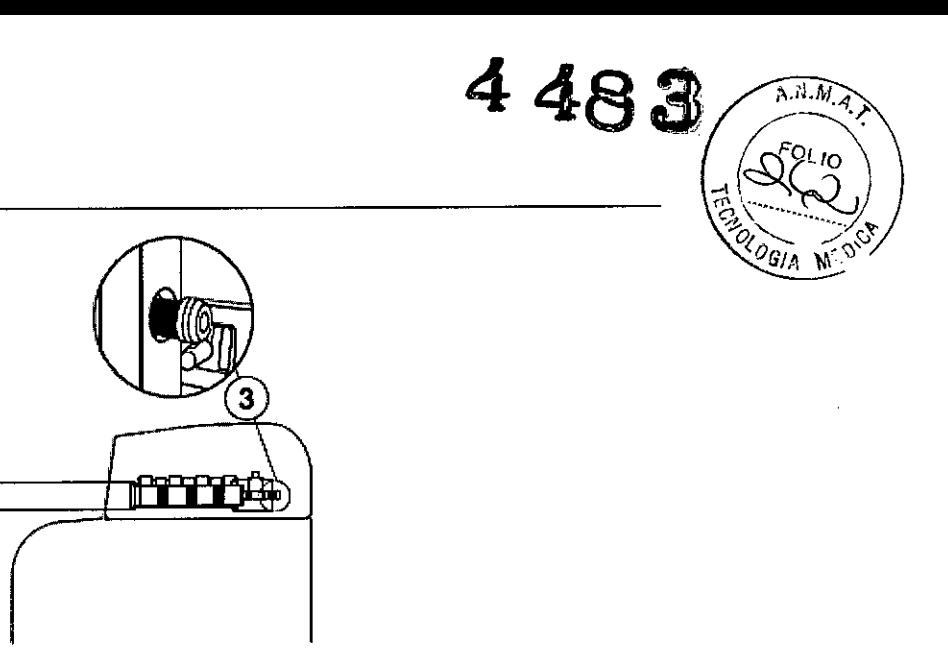

4. Apriete el tornillo de fijación girándolo hacia la derecha hasta que la llave dinamométrica haga elic. Retire la llave dinamométrica.

5. Tire suavemente del cable para confirmar que esté bien sujeto. No tire del cable hasta que el tornillo de fijación esté bien apretado.

6. Repita estos pasos para cada cable.

## **Realización de las pruebas del umbral de desfibrilación ventricular**

Para comprobar el rendimiento y la efectividad de la desfibrilación ventricular del sistema de cables implantado, induzca una FV mediante el método de Choque sobre T o Ráfaga de 50 Hz, y permita que el dispositivo detecte y trate la FV mediante las terapias automáticas programadas. Siga las instrucciones para el método que prefiera, con el fin de establecer la existencia de unos márgenes de seguridad de detección y de desfibrilación adecuados.

## **Valores de implantación de alto voltaje**

Consulte Tabla si desea información sobre los valores de terapia de alto voltaje medidos que se recomiendan durante la implantación.

**Tabla 8.** Valores de terapia de alto voltaje recomendados durante la implantación

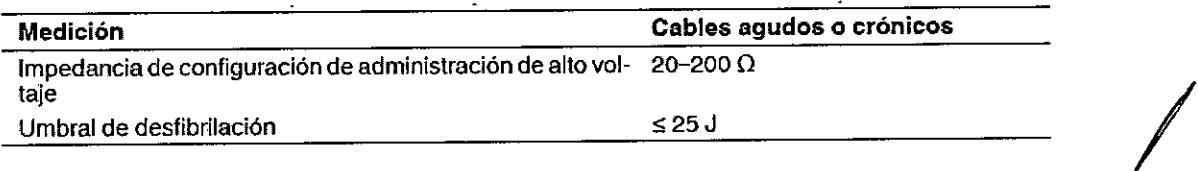

**MEDI RONIO LATIN AMERICA INC.** 

RGARDO SANCHEZ MORENO REPRESENTANTE LEGAL

AN ARTA &OURIE.CORI1ElllE **co . DIRECTORA TECNICA M.N. 5851** MEOTRONIC LATlN AMERICA. INC.

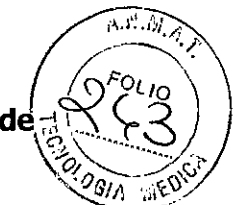

## **4 48**  $\%$ <br>Cómo realizar los preparativos para la comprobación del umbral de; **desfibrilación** \~?''''

**Advertencia:** Tenga un equipo de desfibrilación externo a mano para su uso inmediato. Podrían producirse taquiarritmias espontáneas o inducidas perjudiciales durante las pruebas, los procedimientos de implantación o las pruebas posteriores a la implantación del dispositivo.

1. Establezca **la** telemetría entre el dispositivo y el programador e inicie una sesión con el paciente. Si utiliza telemetría inalámbrica, compruebe que están encendidas al menos 3 de las luces verdes del icono de telemetría inalámbrica. Interrogue **al** dispositivo, si aún no lo ha hecho.

2. Seleccione el icono Parámetros, el campo Terapias de FV y, por último, [Parámetros comunes...]. Programe el parámetro HVA activa/Bobina VCSen los valores apropiados para el paciente.

3. Observe las anotaciones del Canal de marcas para comprobar que el dispositivo está realizando una detección correcta.

4. Realice una prueba manual de impedancia del cable para comprobar las conexiones del cable de desfibrilación. Esta prueba se debe realizar con el dispositivo colocado en la bolsa quirúrgica. Mantenga **la** bolsa quirúrgica muy húmeda. Si **la** impedancia del cable está fuera del rango, realice 1 o varias de las tareas siguientes:

• Vuelva a comprobar las conexiones del cable y la colocación de los electrodos de éste.

• Observe si el EGM presenta anomalías.

• Repita **la** prueba manual de impedancia del cable.

## **Cómo realizar la comprobación del umbral de desfibrilación con Choque sobre T**

1. Seleccione Pruebas> Estudio electrofisiológico (EEF).

2. Seleccione Choque sobre T en la lista de funciones de estudio EF.

3. Confirme que la casilla de verificación Reanudar al ADMINISTRAR está activada, a fin de reanudar la detección de arritmia después de administrar **la** inducción.

*MWI~'~*~A/NC. RIGARDO SANCHEZ MORENO ~ ~ÑES=NTANTElEGAl

.<br>Me

A ARTA EOURIE-CORNElllE **co . DIRECTORA TEGNICA M.N. 5857** MEOTRONIC LATIN AMERICA. INC.

448 $3(1)$ **Nota:** Durante una sesión de telemetría inalámbrica no se puede administrar $\alpha_{\text{GGA}}$   $\frac{1}{N}\alpha$ una inducción de Choque sobre T cuando hay un imán o un cabezal de programación colocado sobre el dispositivo y la casilla de verificación Reanudar al ADMINISTRAR está activada. Si aparece un mensaje de error, retire el imán o cabezal de programación, o desactive la casilla de verificación Reanudar al ADMINISTRAR.

4. Seleccione [Ajustar permanente...].

5. Ajuste el parámetro Energía para la terapia de FV Rxl en 10 J menos que el valor programado final que desee. Ajuste las terapias de FV Rx2-Rx6 en el valor máximo.

6. Ajuste el parámetro Sensibilidad VD en un valor que produzca un margen de seguridad adecuado para la detección de FV. Para una sensibilidad VD programada final de 0,3 mV, se suele lograr el margen de seguridad adecuado ajustando el valor en 1,2 mV durante las pruebas.

7. Ajuste en activada la Activación de FV.

8. Seleccione [PROGRAMAR].

9. Seleccione [Cerrar].

10. Active la casilla de verificación Activación.

11. Seleccione [ADMINISTRAR Choque sobre **T).** Si es necesario, seleccione [ANULAR] para interrumpir la inducción o cualquier terapia en curso.

12. Compruebe en el monitor del ritmo dinámico que la detección, la terapia y la detección post-descarga sean las correctas.

13. Para revisar los datos almacenados para el episodio inducido, seleccione [Recuperar datos...]. Para ver más detalles, imprima un informe Última TV/FV con EGM o seleccione Datos > Diagnóstico clínico > Episodios de arritmia para ver los datos en el programador.

14. Seleccione [Ajustar permanente...] para programar un nuevo nivel de energía para la terapia de FV Rx1 o para cambiar la configuración; si lo desea.

15. Espere hasta que el temporizador en pantalla llegue a 5 min y, a continuación, repita del Paso 10 al Paso 15 si es necesario.

16. Seleccione el icono Parámetros y programe la detección de FV, TVR Y TV en desactivada antes de cerrar la bolsa.

*MG01RONIC LATIN AMERICA INC.* RIGARDO S REPRESENTANTE WURENO REPRESENTANTE LEGAL

 $\mathscr{U}$ 

ANA MARTA BOURIE-CORNERIE **ca . DIRECTORA TECNICA M.N. 5857** MEDTRONIG LATlN AMERIGA, INO.

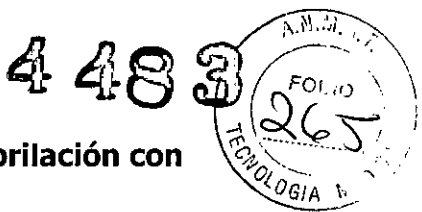

## **Cómo realizar la comprobación del umbral de desfibrilación con Ráfaga de 50 Hz**

1. Seleccione Pruebas> Estudio electrofisiológico (EEF).

2. Seleccione Ráfaga de 50 Hz en la lista de funciones de estudio EF.

3. Seleccione [VD] si aparece el cuadro Seleccionar cámara. De lo contrario, ajuste el parámetro Cámara en VD. (Para el modelo SECURA VD)

4. Confirme que la casilla de verificación Reanudar tras RÁFAGA está activada, a fin de reanudar la detección de arritmia después de administrar la inducción.

**Nota:** Durante una sesión de telemetría inalámbrica no se puede administrar una inducción en Ráfaga de 50 Hz cuando hay un imán o un cabezal de programación colocado sobre el dispositivo y la casilla de verificación Reanudar tras RÁFAGA está activada. Si aparece un mensaje de error, retire el imán o cabezal de programación, o desactive la casilla de verificación Reanudar tras RÁFAGA.

5. Seleccione [Ajustar permanente...].

6. Ajuste el parámetro Energía para la terapia de FV Rx1 en 10 J menos que el valor programado final que desee. Ajuste las terapias de FV Rx2-Rx6 en el valor máximo.

7. Ajuste el parámetro Sensibilidad VD en un valor que produzca un margen de seguridad adecuado para la detección de FV. Para una sensibilidad VD programada final de 0,3 mV, se suele lograr el margen de seguridad adecuado ajustando el valor en 1,2 mV durante las pruebas.

8. Ajuste Activación de FV en activada.

9. Seleccione [PROGRAMAR].

10. Seleccione [Cerrar].

11. Mantenga pulsado el botón [RÁFAGA de 50 Hz Pulsar y mantener pulsado]. Retire el lápiz óptico del botón [RÁFAGA de 50 Hz Pulsar y mantener pulsado] para interrumpir automáticamente la inducción o terapia.

12. Compruebe en el monitor del ritmo dinámico que la detección, la terapia y la detección post-descarga sean las correctas.

**MEDI RONIC LATIN AMER** 

**RICARDO SANCHEZ MORENO REPRESENTANTE LEGAL** 

 $Q$  comaille

~A WURIE-COONElllE *"-I! -* **DIRECTORA TECNICA**<br>**M.N. 5857 M.N. 5857** MEOTRONIC LATlN AMERICA. INC.

13. Para revisar los datos almacenados para el episodio inducido, seleccioné [Recuperar datos...]. Para ver más detalles, imprima un informe Última TV/FV con EGM o seleccione Datos > Diagnóstico clínico > Episodios de arritmia para ver los datos en el programador.

14. Seleccione [Ajustar permanente...] para programar un nuevo nivel de energía para la terapia de FV Rx1 o para cambiar la configuración, si lo desea.

15. Espere hasta que el temporizador en pantalla llegue a 5 min y, a continuación, repita del Paso 11 al Paso 15 si es necesario.

16. Seleccione el icono Parámetros y programe la detección de FV, TVR y TV en desactivada antes de cerrar la bolsa.

## **..• Colocación y sujeción del dispositivo**

**Precaución:** Si no se ha implantado un electrodo VCS, compruebe que el enchufe proporcionado con el dispositivo está insertado en el puerto VCS para evitar fugas eléctricas.

**Precaución:** Programe la detección de taquiarritmia en desactivada o Monitor para evitar la detección o administración de terapia inadecuada mientras se cierra la bolsa.

**Nota:** Implante el dispositivo a menos de 5 cm de la superficie de la piel para optimizar la monitorización ambulatoria posterior a la implantación. El lateral del dispositivo que lleva grabado el logotipo de Medtronic debe mirar hacia la piel para que el paciente pueda oír mejor los tonos de Medtronic CareAlert.

## **Cómo colocar y sujetar el dispositivo**

1. Compruebe que todas las clavijas o enchufes de conexión de los cables están totalmente insertados en el puerto de conexión y que todos los tornillos de fijación están apretados.

2. Para evitar el retorcimiento del cuerpo del cable, gire el dispositivo para enrollar holgadamente el cable sobrante (consulte la Figura). No retuerza el cuerpo del cable.

**MEDIRONIC LATIN** 

**RIGÁRDO SANCHEZ MORENO**<br>REPRESENTANTE LEGAL **REPRESENTANTE LEGAL** 

 $48$ 

*,D¡;,A '",*

ANA-KAARTA-**00 • DIRECTORA TECNICA M.N. 5857** MEOTRONIC LATIN AMERICA, INC.

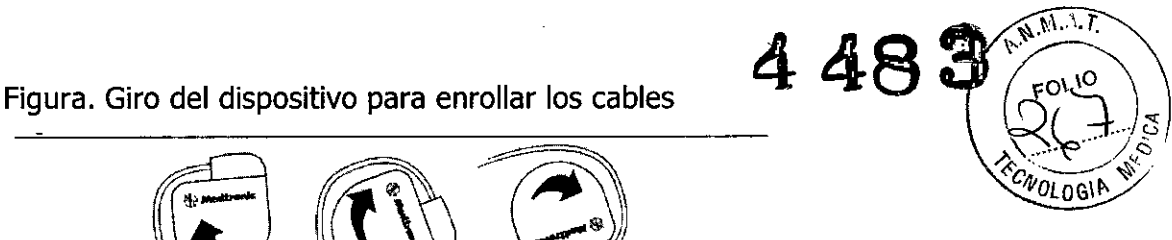

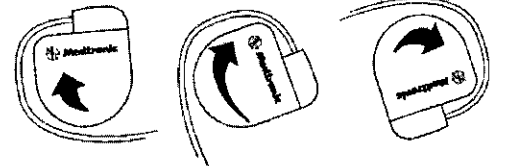

3. Coloque el dispositivo y los cables en la bolsa quirúrgica.

4. Utilice suturas no absorbibles para fijar el dispositivo en la bolsa, así como para minimizar su rotación y migración después de la implantación. Emplee una aguja quirúrgica para atravesar los orificios de sutura del dispositivo (consulte la Figura).

Figura. Posición de los orificios de sutura

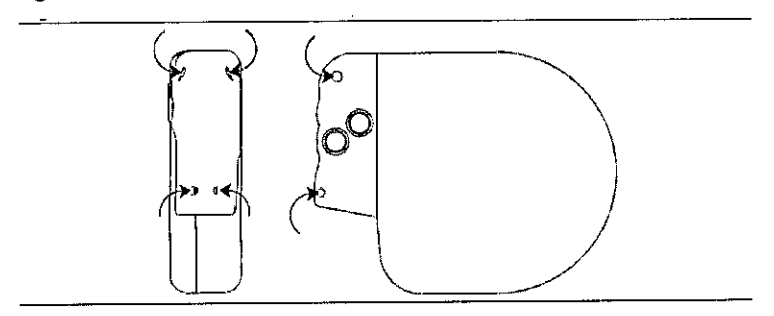

5. Cierre la incisión de la bolsa con suturas.

## **Finalización del procedimiento de implantación**

**Advertencia:** No programe la función otras TSV 1:1 en activada hasta que se haya estabilizado el cable auricular (aproximadamente 1 mes después de la implantación). (Para el modelo SECURA DR)

Si el cable auricular se descoloca y se desplaza al ventrículo, la función otras TSV 1:1 podría detener incorrectamente la detección y la terapia.

Advertencia: No programe la detección de TA/FA en activada ni active las terapias ATP auriculares automáticas hasta que se haya estabilizado el cable auricular (aproximadamente 1 mes después de la implantación). Si el cable auricular se descoloca y se desplaza al ventrículo, el dispositivo podría detectar incorrectamente TA/FA, administrar ATP auricular en el ventrículo y

**MEDIRONIC VATINARIERICA AVO** 

**RICARDO SANCHEZ MORENO REPRESENTANTE LEGAL** 

MARIA BOURIE-CORNEILLE

**co - DIRECTORA TECNICA M.N. 5857** MEDTRDNIG LATlN AMERIGA. ING.

posiblemente inducir una taquiarritmia ventricular peligrosa Para el modelo SECURA DR)

## **Cómo finalizar la programación del dispositivo**

1. Active la detección de taquiarritmia y las terapias antitaquiarritmia que desee.

2. Realice una inducción de FV final y permita que el sistema implantado detecte y trate la taquiarritmia.

3. Compruebe que los parámetros de estimulación, detección y terapia están programados en valores apropiados para el"paciente.

4. Introduzca la información del paciente.

)

5. Configure la función Medtronic CareAlert.

6. Programe los parámetros de configuración de recopilación de datos.

## **Cómo evaluar el rendimiento del dispositivo y los cables**

Después de implantar el dispositivo, realice una radiografía del paciente lo antes posible para verificar la colocación del dispositivo y del cable. Antes de que el paciente reciba el alta hospitalaria, evalúe el rendimiento de los cables y del dispositivo implantado.

1. Después de la implantación, vigile el electrocardiograma del paciente continuamente hasta que se produzca el alta hospitalaria. Si un cable se desplaza, esto suele ocurrir durante el período inmediatamente posterior a la operación.

2. Si hay alguna terapia antitaquiarritmia activada durante la estancia del paciente en el hospital, interrogue al dispositivo después de cualquier episodio espontáneo para evaluar los ajustes de los parámetros de detección y de terapia.

3. Si el paciente no ha experimentado episodios espontáneos, puede inducir las taquiarritmias clínicas utilizando las funciones de estudio EF no invasivas para poder evaluar mejor el rendimiento del sistema.

4. Compruebe los valores de estimulación y detección y, si es necesario, ajústelos.

**MEDTRONIC LATIN AMERICA INC** 

**RICÁRDO SANCHEZ MORENO**<br>REPRESENTANTE LECAL **SANCU SANCHEZ MOREI**<br>REPRESENTANTE LEGAL

ANA MARTA BOURIE-CORNEILLE **co . DIRECTORA TECNICA M.N. 5857** MEOTRONIC LATIN AMERICA. INC.

5. Haga una demostración de los tonos de CareAlert.

6. Interrogue al dispositivo e imprima un informe final para estado del dispositivo programado después de la operación.

 $448$ 

 $\sqrt{\frac{1}{10}}$ 

## **Sustitución de un dispositivo**

**Advertencia:** Tenga un equipo de desfibrilación y estimulación externo a mano para su uso inmediato. Cuando el cable está desconectado, el paciente no recibe terapia de desfibrilación o estimulación desde el dispositivo.

**Precaución:** Desactive la detección de taquiarritmia para evitar la administración inadecuada de terapia durante la explantación del dispositivo.

**Nota:** Para cumplir los requisitos de implantación, puede que necesite volver a colocar o sustituir los cables crónicos, o bien añadir un tercer electrodo de alto voltaje. Para obtener más información, consulte Sección "Selección e implantación de los cables".

**Nota:** Todos los cables no utilizados que permanezcan implantados se deben tapar con un capuchón para evitar la transmisión de señales eléctricas. Póngase en contacto con un representante de Medtronic para obtener información sobre los capuchones para cables.

### **Cómo explantar y sustituir un dispositivo**

1. Desactive la detección de taquiarritmia para evitar posibles descargas inadecuadas en el paciente o el responsable de la implantación durante la explantación del dispositivo.

2. Programe el dispositivo en un modo sin respuesta en frecuencia para evitar posibles aumentos en la frecuencia durante la explantación del dispositivo.

3. Separe los cables y el dispositivo de la bolsa quirúrgica. No rompa ni corte el aislamiento del cable.

4. Afloje los tornillos de fijación del bloque de conexión por medio de una llave dinamométrica.

5. Tire suavemente de los cables para sacarlos de los puertos de conexión.

6. Evalúe el estado de cada cable (consulte "Pruebas del sistema de cables"). Sustituya un cable si la integridad eléctrica no es aceptable o si la clavija de

**MEDTRONIC LATIN AMERICA INC.** 

ÁRBO SANCHEZ MORENO<br>EPREBENTANTE I EQENO REPRESENTANTE LEGAL

ANA MARTA BOURIE-CORNERLE **00 ~ DIRECTORA TECNICA M.N. 5857** MEOTAONIC LATlN AMERICA, INC.

~~<br>~~ conexión del cable está picada o corroída. Devuelva el cable explantadó e Medtronic para su análisis y eliminación.  $\mathcal{P}_n$  . Let  $\mathcal{P}_n$ 

*4 AA ,.1,',".;* **'i&O** 1•.•• c"'. l./'

7. Conecte los cables al dispositivo de sustitución (consulte Sección "Conexión".  $\mathbb{S}$ de los cables al dispositivo").

**Nota:** Puede que necesite adaptadores para cables para conectar los cables al dispositivo de sustitución. Póngase en contacto con un representante de Medtronic para obtener información sobre los adaptadores para cables compatibles.

8. Evalúe la efectividad de la desfibrilación utilizando el dispositivo de sustitución (consulte Sección "Realización de las pruebas del umbral de desfibrilación ventricular").

9. Coloque y sujete el dispositivo en la bolsa quirúrgica, y suture la incisión de ésta para cerrarla (consulte Sección "Colocación y sujeción del dispositivo").

10. Devuelva el dispositivo y cualquier cable explantado a Medtronic para su análisis y eliminación.

## **Indicadores de sustitución**

La pantalla del programador y los informes impresos muestran el voltaje de la batería y mensajes sobre el estado de sustitución Las condiciones de Tiempo de reemplazo recomendado (RRT) y Fin de servicio (EOS) se indican en Tabla siguiente.

**Tabla.** Indicadores de sustitución

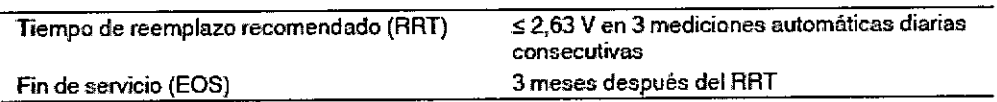

**Fecha de RRT -** El programador muestra en las pantallas Consulta rápida II y Mediciones de batería y cable una fecha que indica cuándo ha llegado la batería al estado RRT.

**Sustituir en EOS** – Si el programador indica que el dispositivo ha llegado al EOS, debe sustituirlo inmediatamente.

**Período de servicio prolongado -** El período de servicio prolongado (PSP) es el tiempo que transcurre entre el RRT y el EOS. El PSP se define como 3 meses, asumiendo las condiciones siguientes: 100% de estimulación en el modo DDD a

**MEDTRONG LATIN AMERICA INC.** 

RICARDO SANCHEZ MORENO REPRESENTANTE LEGAL

 $\mathbf{I}$ 

A ARTA BOUR1E-CORNElllE **00 ~ DIRECTORA. TECNICA M.N. 5857** MEDTRONIC LATlN AMERICA, INC.

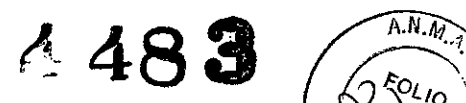

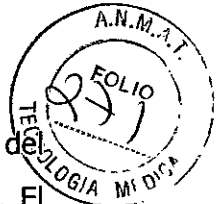

60 min-1; 2,5 V de amplitud de estimulación A y VD; 0,4 ms de duración del  $\frac{1}{\sqrt{6/4}}$  *M*<sup>'</sup> impulso; carga de estimulación de 600  $\Omega$ ; y 6 cargas de energía máxima. El estado E05 se puede indicar antes de transcurridos los 3 meses si el dispositivo supera estas condiciones.

## **Vida útil de servicio prevista**

La vida útil de servicio prevista en años del dispositivo se muestra en Tabla siguiente. Los datos se basan en las salidas de estimulación programadas en la amplitud especificada, 0,4 ms de duración del impulso y 60 min-l de frecuencia de estimulación.

Las estimaciones de vida útil de servicio prevista asumen un ajuste predeterminado para la reforma automática de los condensadores. Como referencia, cada carga de energía máxima reduce la vida útil de servicio prevista en unos 40 días.

Los ajustes programados para ciertas funciones afectan a la vida útil de servicio del dispositivo, como el almacenamiento de EGM pre-arritmia. Para obtener más información, consulte Sección "Optimización de la vida útil del dispositivo". Las estimaciones de vida útil de servicio prevista se basan en los datos de descarga acelerada de la batería del dispositivo y la formulación que se haya especificado en el mismo. Estos valores no se deben interpretar como números exactos.

## **Tabla.** Vida útil de servicio prevista en años **SECURA VD**

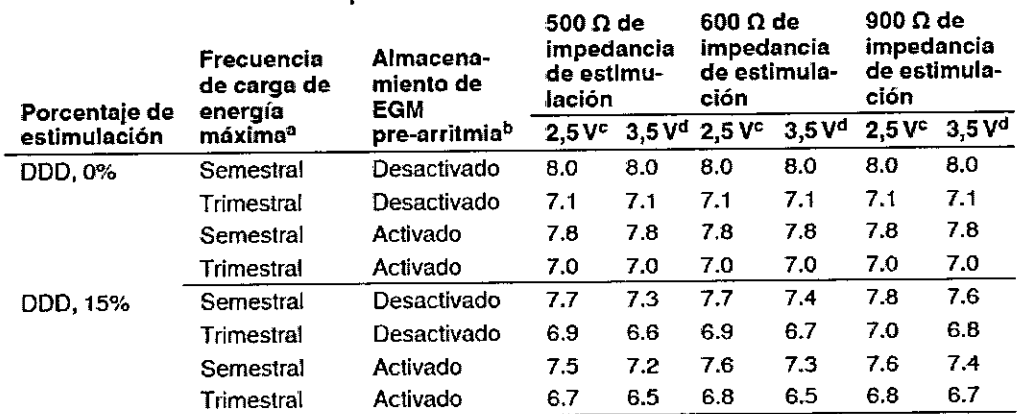

Semestral Activado 7.5 7.2 7.6<br>
Trimestral Activado 6.7 6.5 6.8<br>
MEDIRONIC LATIN AMERICA INC.<br>
RICARDO SANCHEZ MORENO<br>
REPRESENTANTE LEGAL MEDI **RICARDO SANCHEZ MORENO**<br>REPRESENTANTE LEGAL

**CO • DIRECTORA, TECNICA** M.N, **5857** MEDTRONIC LATIN AMERICA, INC.

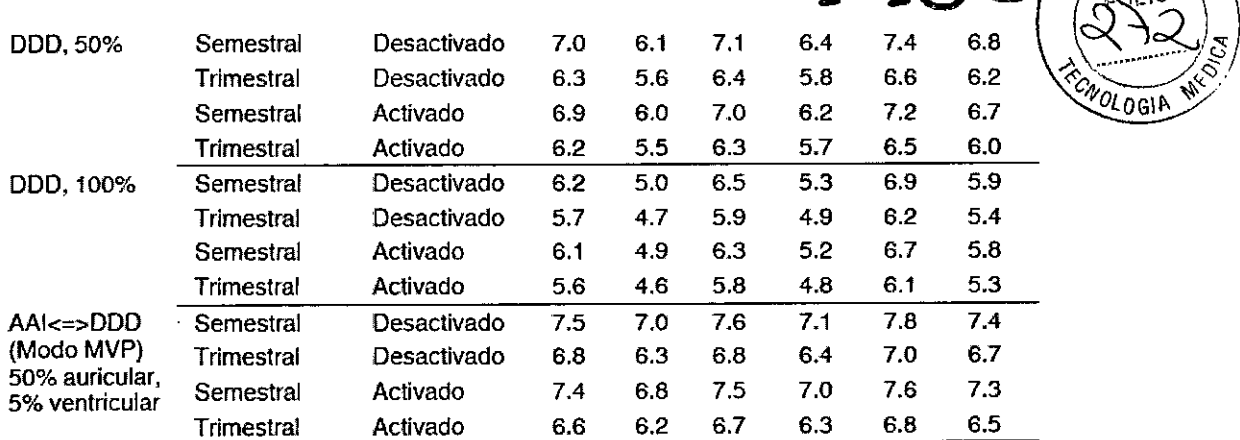

aLa frecuencia de carga de energía máxima puede incluir descargas de terapia de energía máxima o reformas de los condensadores. las cargas de energía máxima adicionales debidas <sup>a</sup> descargas de terapia, pruebas del dispositivo o reforma de condensadores reducen la vida ütil del dispositivo aproximadamente en 32 días (0.09 años).

<sup>b</sup>Los datos proporcionados para la programación del almacenamiento de EGM pre-arritmia en activado se basa en un periodo de 6 meses (dos intervalos de seguimiento de 3 meses) durante la vida útil del dispositivo. El uso adicional del almacenamiento de EGM pre-anitmia reduce la vida útil de servicio prevista aproximadamente en un 19% o 2,3 meses al año.

<sup>e</sup> Amplitud A y V a 2,5 V.

dAmplitud A y V a 3,5 V.

#### SECURA VR

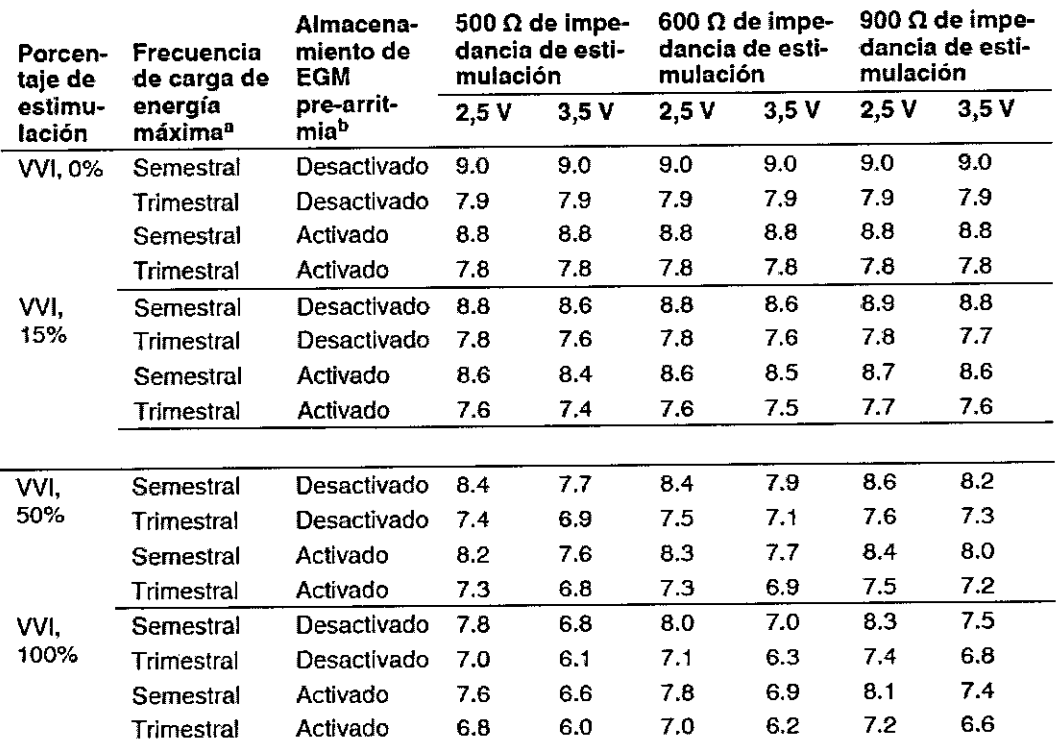

<sup>a</sup>La frecuencia de carga de energía máxima puede incluir descargas de terapia de energía máxima o reformas de los condensadores. las cargas de energía máxima adicionales debidas <sup>a</sup> descargas deterapia, pruebas del dispositivo o reforma de condensadores ~educen la vida útil del dispositivo aproximadamente en 40 días (0,11 años).

<sup>b</sup>Los datos proporcionados para la programación del almacenamiento de EGM pre-arritmia en activado se basan en un período de 6 meses (dos intervalos de seguimiento de 3 meses) durante la vida útil del dispositivo. El uso adicional del almacenamiento de EGM pre.arritmia reduce la vida útil de servicio prevista aproximadamente en un 26% o 3,2 meses al año.

**MEDTRONIC LATIN AMERICA INC.** 

RICARDO SANCHEZ MORENO REPRESENTANTE LEGAL

lle

4 **<sup>48</sup>**3

*~\.M.A.r*

 $\sqrt{ }$ 

ANA MARIA BOURIE-CORNEILLE 00 • DIRECTORA TEGNICA M.N. 5851 MEOTRONiG LATlN AMERICA, INC,

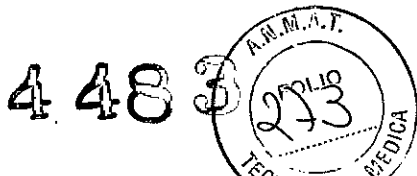

**Nota:** Estas previsiones se basan en un tiempo de almacenamiento *volges* característico. Si se asume un tiempo de almacenamiento en el peor de los casos (18 meses), la vida útil se reduce aproximadamente en el 5,5%.

## **~ Aplicación del imán**

1,. ,

Cuando se coloca un imán cerca del dispositivo, la detección de taquiarritmia se interrumpe y no se administran terapias antitaquiarritmia. Se emiten tonos sonoros de Medtronic CareAlert, si se han programado. **El** dispositivo ignora el imán del cabezal de programación cuando la comunicación por telemetría se establece a través de dicho cabezal.

MEDTRONIC LATIN AMERICA INC. RICARDO S REPRESENTANLE MORENC REPRESENTANTE LEGAL

oni ille

MARTA BOURIE-COONELLE **00 ~ DIRECTOR/), TECNICA** M,N, 5857 MEDTRONIC LATIN AMERICA, INC.